# Introducción a la demostración asistida por ordenador (con Isabelle/Isar)

José A. Alonso Jiménez

Grupo de Lógica Computacional Dpto. de Ciencias de la Computación e Inteligencia Artificial Universidad de Sevilla Sevilla, 5 de abril de 2008 (versión de 7 de agosto de 2010)

# **´ Indice**

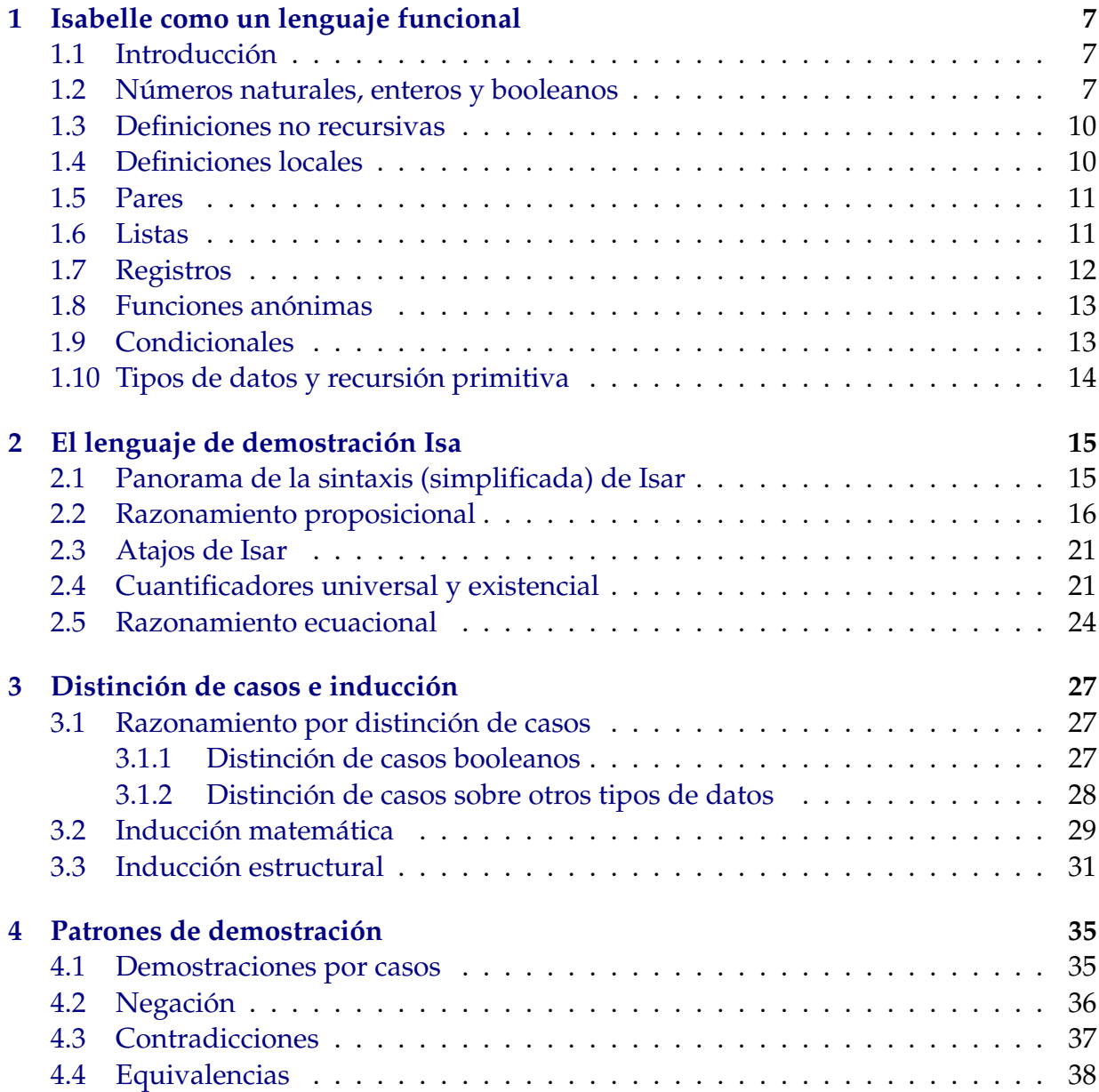

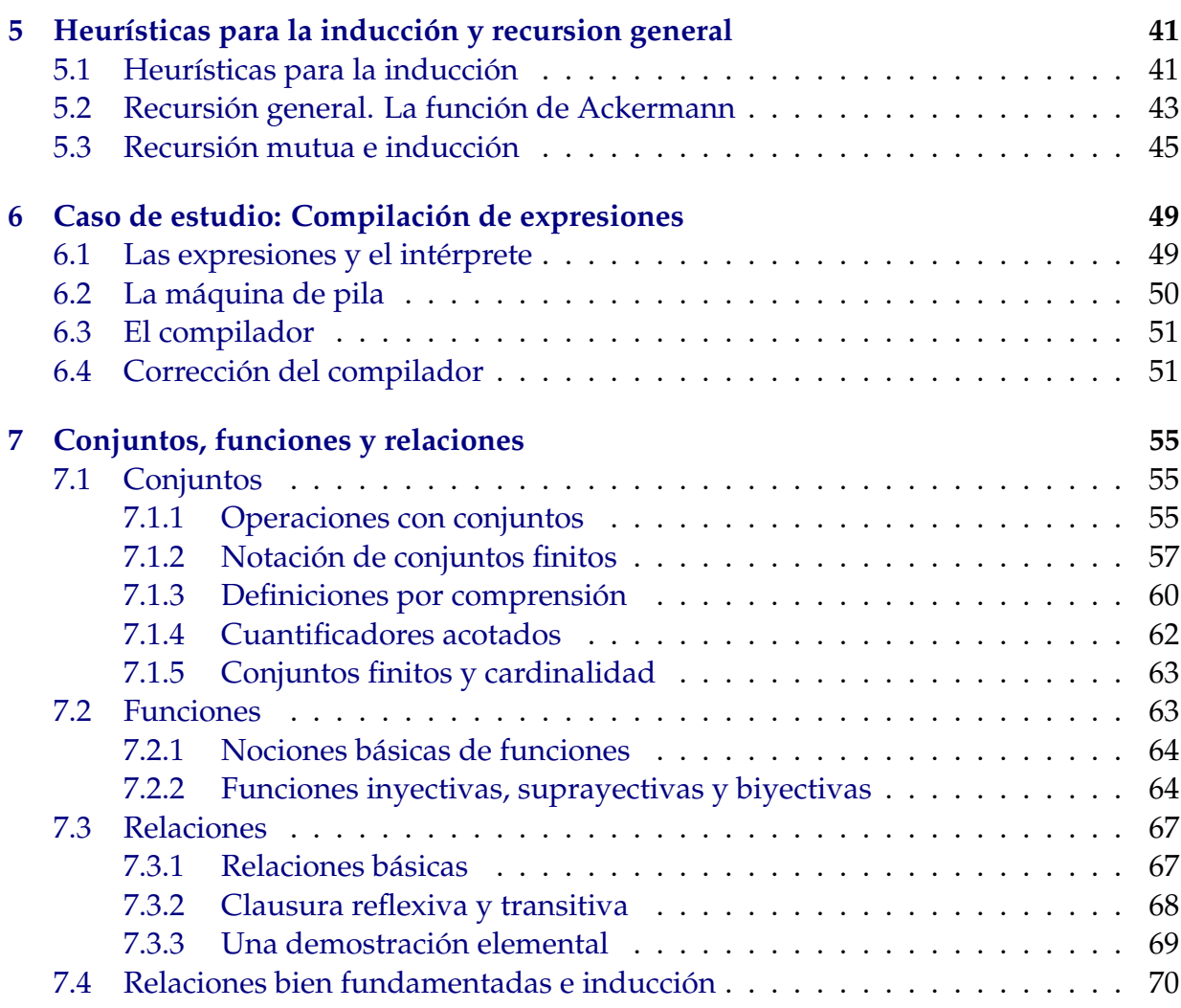

# <span id="page-6-0"></span>**Capítulo 1**

# **Isabelle como un lenguaje funcional**

## <span id="page-6-1"></span>1.1 Introducción

**Nota 1.1.1.** Esta notas son una introducción a la demostración asistida utilizando el sistema Isabelle/HOL/Isar. La version de Isabelle utilizada es la 2009-2. ´

**Nota 1.1.2.** Un **lema** introduce una proposición seguida de una demostración. Isabelle dispone de varios procedimientos automáticos para generar demostraciones, uno de los cuales es el de simplificación (llamado *simp*). El procedimiento *simp* aplica un conjunto de reglas de reescritura que inicialmente contiene un gran número de reglas relativas a los objetos definidos. El ejemplo del lema más trivial es el siguiente

**lemma** *elMasTrivial*: *True* **by** *simp*

En este capítulos se presenta el lenguaje funcional que está incluido en Isabelle. El lenguaje funcional es muy parecido al ML estándard.

## <span id="page-6-2"></span>**1.2 N ´umeros naturales, enteros y booleanos**

**Nota 1.2.1** (Números naturales).

- En Isabelle están definidos los número naturales con la sintaxis de Peano usando dos constructores: *0* (cero) y *Suc n* (el sucesor de *n*).
- Los números como el 1 son abreviaturas de los correspondientes en la notación de Peano, en este caso *Suc 0*.
- El tipo de los números naturales es nat.

Lema 1.2.2 (Ejemplo de simplificación de números naturales). El siguiente del 0 es el 1.

 $$ **by** *simp*

Nota 1.2.3 (Suma y producto de números naturales). En Isabelle están definida la suma y el producto de números naturales:

- *x*+*y* es la suma de *x* e *y*
- *x*∗*y* es el producto de *x* e *y*

Lema 1.2.4 (Ejemplo de suma). *La suma de los números naturales 1 y 2 es el número natural 3.*

**lemma**  $1 + 2 = (3::nat)$ **by** *simp*

Nota 1.2.5 (Epecificación de tipo). La notación del par de dos puntos se usa para asignar un tipo a un término (por ejemplo, 3: : nat significa que se considera que 3 es un número natural).

Lema 1.2.6 (Ejemplo de producto). *El producto de los números naturales 2 y 3 es el número natural 6.*

**lemma** *2* ∗ *3* = (*6*::*nat*) **by** *simp*

Nota 1.2.7 (División de números naturales). En Isabelle está definida la división de números naturales: *n div m* es el mayor número natural que multiplicado por *m* es menor o igual que *n*.

Lema 1.2.8 (Ejemplo de división). La división natural de 7 entre 3 es 2.

**lemma** *7 div 3* = (*2*::*nat*) **by** *simp*

**Nota 1.2.9** (Resto de división de números naturales). En Isabelle está definida el resto de división de números naturales: *n mod m* es el resto de dividir *n* entre *m*.

**Lema 1.2.10** (Ejemplo de resto)**.** *El resto de dividir 7 entre 3 es 1.*

**lemma** *7 mod 3* = (*1*::*nat*) **by** *simp*

**Nota 1.2.11** (Números enteros). En Isabelle también están definidos los números enteros. El tipo de los enteros se representa por *int*.

Lema 1.2.12 (Ejemplo de operación con enteros). La suma de 1 y -2 es el número entero -1.

**lemma** *1* + −*2* = (−*1*::*int*) **by** *simp*

**Nota 1.2.13** (Sobrecarga)**.** Los numerales estan sobrecargados. Por ejemplo, el '1' puede ´ ser un natural o un entero, dependiendo del contexto. Isabelle resuelve ambigüedades mediante inferencia de tipos. A veces, es necesario usar declaraciones de tipo para resolver la ambigüedad.

Nota 1.2.14 (Booleanos, conectivas y cuantificadores). En Isabelle están definidos los valores booleanos *True*, *False*, las conectivas ¬, ∧, ∨, −→, ↔ y los cuantificadores ∀ , ∃ . El tipo de los booleanos es *bool*.

**Lema 1.2.15** (Ejemplos de evaluaciones booleanas)**.**

- *1. La conjunci´on de dos f´ormulas verdaderas es verdadera.*
- *2. La conjunci´on de un f´ormula verdadera y una falsa es falsa.*
- *3. La disyunci´on de una f´ormula verdadera y una falsa es verdadera.*
- *4. La disyunci´on de dos f´ormulas falsas es falsa.*
- *5. La negaci´on de una f´ormula verdadera es falsa.*
- *6. Una f´ormula falsa implica una f´ormula verdadera.*
- *7. Todo elemento es igual a s´ı mismo.*
- *8. Existe un elemento igual a 1.*

**lemma**  $True \wedge True = True$ **by** *simp*

**lemma** *True* ∧ *False* = *False* **by** *simp*

**lemma** *True* ∨ *False* = *True* **by** *simp*

**lemma** *False* ∨ *False* = *False*

**by** *simp*

**lemma**  $\neg$  *True*  $=$  (*False*::*bool*) **by** *simp* **lemma** *False* −→ *True* **by** *simp* **lemma** ∀ *x*. *x* = *x* **by** *simp* **lemma**  $∃ x. x = 1$ **by** *simp*

## <span id="page-9-0"></span>**1.3 Definiciones no recursivas**

**Definición 1.3.1** (Ejemplo de definición no recursiva). La disyunción exclusiva de A y B se *verifica si una es verdadera y la otra no lo es.*

**definition** *xor* :: *bool*  $\Rightarrow$  *bool*  $\Rightarrow$  *bool* **where**  $x$ or  $A$   $B \equiv (A \land \neg B) \lor (\neg A \land B)$ 

Lema 1.3.2 (Ejemplo de demostración con definiciones no recursivas). La disyunción ex*clusiva de dos f´ormulas verdaderas es falsa.*

**Demostración:** Por simplificación, usando la definición de la disyunción exclusiva.

 $\Box$ 

**lemma** *xor True True* = *False* **by** (*simp add*: *xor-def*)

Nota 1.3.3 (Ejemplo de ampliación de las reglas de simplificación). Se añade la definición de la disyunción exlusiva al conjunto de reglas de simplificación automáticas.

**declare** *xor-def* [*simp*]

## <span id="page-9-1"></span>**1.4 Definiciones locales**

**Nota 1.4.1** (Variables locales)**.** Se puede asignar valores a variables locales mediante 'let' y usarlo en las expresiones dentro de 'in'.

**Lema 1.4.2** (Ejemplo de entorno local). *Sea x el número natural 3. Entonces*  $x \times x = 9$ .

```
lemma (let x = 3::nat in x * x = 9)
by simp
```
## <span id="page-10-0"></span>**1.5 Pares**

**Nota 1.5.1** (Pares)**.**

- Un par se representa escribiendo los elementos entre parentesis y separados por ´ coma.
- El tipo de los pares es el producto de los tipos.
- La función *fst* devuelve el primer elemento de un par y la *snd* el segundo.

**Lema 1.5.2** (Ejemplo de uso de pares)**.** *Sea p el par de n ´umeros naturales* (2, 3)*. La suma del primer elemento de p y* 1 *es igual al segundo elemento de p.*

```
lemma let p = (2,3)::nat \times nat in fst p + 1 = snd pby simp
```
## <span id="page-10-1"></span>**1.6 Listas**

Nota 1.6.1 (Construcción de listas).

- Una lista se representa escribiendo los elementos entre corchetes y separados por coma.
- La lista vacía se representa por [].
- Todos los elementos de una lista tienen que ser del mismo tipo.
- El tipo de las listas de elementos del tipo a es a list.
- El término a#1 representa la lista obtenida añadiendo el elemento a al principio de la lista l.

Lema 1.6.2 (Ejemplo de construcción de listas). La lista obtenida añadiendo sucesivamente a *la lista vac´ıa los elementos 3, 2 y 1 es [1,2,3].*

**lemma** *1*#(*2*#(*3*#[])) = [*1*,*2*,*3*] **by** *simp*

**Nota 1.6.3** (Primero y resto)**.**

- hd l es el primer elemento de la lista l.
- tl l es el resto de la lista l.

Lema 1.6.4 (Ejemplo de cálculo con listas). Sea 1 la lista de números naturales [1,2,3]. *Entonces, el primero de* 1 *es* 1 *y el resto de* 1 *es* [2,3].

**lemma** *let*  $l = [1,2,3]$ ::(*nat list*) *in hd*  $l = 1 \wedge tl = [2,3]$ **by** *simp*

**Nota 1.6.5** (Longitud)**.** length l es la longitud de la lista l.

Lema 1.6.6 (Ejemplo de cálculo de longitud). La longitud de la lista [1,2,3] es 3.

**lemma** *length*  $[1,2,3] = 3$ **by** *simp*

**Nota 1.6.7** (Referencias sobre listas)**.** En la sesion 38 de ´ ["HOL: The basis of Higher-Order](http://isabelle.informatik.tu-muenchen.de/library/HOL/outline.pdf) [Logic"](http://isabelle.informatik.tu-muenchen.de/library/HOL/outline.pdf) se encuentran más definiciones y propiedades de las listas.

## <span id="page-11-0"></span>**1.7 Registros**

Nota 1.7.1 (Registro). Un registro es una colección de campos y valores.

Definición 1.7.2 (Ejemplo de definición de registro). Los puntos del plano pueden represen*tarse mediante registros con dos campos, las coordenadas, con valores enteros.*

```
record punto =
 coordenada-x :: int
 coordenada-y :: int
```
Definición 1.7.3 (Ejemplo de definición de un registro). El punto pt *tiene de coordenadas* 3 *y 7.*

**definition** *pt* :: *punto* **where**  $pt \equiv (|coordenada-x=3, coordenada-y=7|)$ 

**Lema 1.7.4** (Ejemplo de propiedad de registro)**.** *La coordenada x del punto* pt *es 3.*

```
lemma coordenada-x pt = 3by (simp add: pt-def)
```
**Lema 1.7.5** (Ejemplo de actualizacion de un registro) ´ **.** *Sea* pt2 *el punto obtenido a partir del punto* pt *cambiando el valor de su coordenada x por 4. Entonces la coordenada x del punto* pt2 *es 4.*

**lemma** *let*  $pt2=pt(|coordenada-x:=4|)$  *in coordenada-x*  $(pt2) = 4$ **by** (*simp add*: *pt-def*)

## <span id="page-12-0"></span>**1.8 Funciones anónimas**

Nota 1.8.1 (Funciones anónimas). En Isabelle pueden definirse funciones anónimas.

Lema 1.8.2 (Ejemplo de uso de funciones anónimas). El valor de la función que a un número *le asigna su doble aplicada a 1 es 2.*

**lemma** ( $λ$  *x*.  $x + x$ )  $1 = (2::nat)$ **by** *simp*

## <span id="page-12-1"></span>**1.9 Condicionales**

**Definición 1.9.1** (Ejemplo con el condicional *if*). *El valor absoluto del entero x es x, si*  $x \ge 0$ *y es* −*x en caso contrario.*

**definition**  $absolute :: int \Rightarrow int$  **where** *absoluto*  $x \equiv (if x \ge 0$  *then*  $x$  *else*  $-x)$ 

Lema 1.9.2 (Ejemplo de simplificación con el condicional if). El valor absoluto de -3 es 3.

**lemma** *absoluto*(−*3*) = *3* **by** (*simp add*:*absoluto-def*)

**Definición 1.9.3** (Ejemplo con el condicional *case*). *Un número natural n es un sucesor si es de la forma Suc m.*

**definition** *es-sucesor* :: *nat* ⇒ *bool* **where** *es-sucesor n* ≡ (*case n of*  $0$   $\Rightarrow$  *False* 

| *Suc*  $m \Rightarrow True$ 

Lema 1.9.4 (Ejemplo de simplificación con el condicional *case*). *El número 3 es sucesor*.

**lemma** *es-sucesor 3* **by** (*simp add*: *es-sucesor-def*)

## <span id="page-13-0"></span>**1.10 Tipos de datos y recursión primitiva**

Definición 1.10.1 (Ejemplo de definición de tipo de dato recursivo). *Una lista de elementos de tipo* a *es la lista* Vacia *o se obtiene a ˜nadiendo, con* ConsLista*, un elemento de tipo* a *a una lista de elementos de tipo* a*.*

datatype 'a Lista = Vacia | ConsLista 'a 'a Lista

**Definición 1.10.2** (Ejemplo de definición primitiva recursiva). conc xs ys es la concate*naci´on de las lista* xs *e* ys*.*

**primrec**  $\text{conc} :: 'a \text{ Lista} \Rightarrow 'a \text{ Lista} \Rightarrow 'a \text{ Lista} \textbf{where}$ *conc Vacia ys* = *ys* | *conc* (*ConsLista x xs*) *ys* = *ConsLista x* (*conc xs ys*)

Lema 1.10.3 (Ejemplo de simplificación con tipo de dato recursivo). La concatenación de *la lista formada por 1 y 2 con la lista formada por el 3 es la lista cuyos elementos son 1,2 y 3.*

**lemma** *conc* (*ConsLista 1* (*ConsLista 2 Vacia*)) (*ConsLista 3 Vacia*) = (*ConsLista 1* (*ConsLista 2* (*ConsLista 3 Vacia*))) **by** *simp*

**Ejercicio 1.10.4** (Ejemplo de definición primitiva recursiva sobre los naturales). Definir una función que sume los primeros n números naturales y usarla para comprobar que la suma de los 3 primeros números naturales es 6.

**primrec** *suma* :: *nat* ⇒ *nat* **where**  $suma 0 = 0$ | *suma* (*Suc m*) = (*Suc m*) + *suma m*

**lemma**  $suma 3 = 6$ **by** (*simp add*: *suma-def*)

# <span id="page-14-0"></span>Capítulo 2

# El lenguaje de demostración Isa

Este capítulo describe los elementos básicos del lenguaje de demostración Isar (Intelligi*ble semi–automated reasoning*).

## <span id="page-14-1"></span>**2.1 Panorama de la sintaxis (simplificada) de Isar**

**Nota 2.1.1** (Representación de lemas (y teoremas)).

- Un **lema** (o **teorema**) comienza con una **etiqueta** seguida por algunas **premisas** y una **conclusión**.
- Las premisas se introducen con la palabra **assumes** y se separan con **and**.
- Cada premisa puede etiquetarse para referenciarse en la demostracion. ´
- La conclusión se introduce con la palabra shows.

**Nota 2.1.2** (Gramática (simplificada) de las demostraciones en Isar).

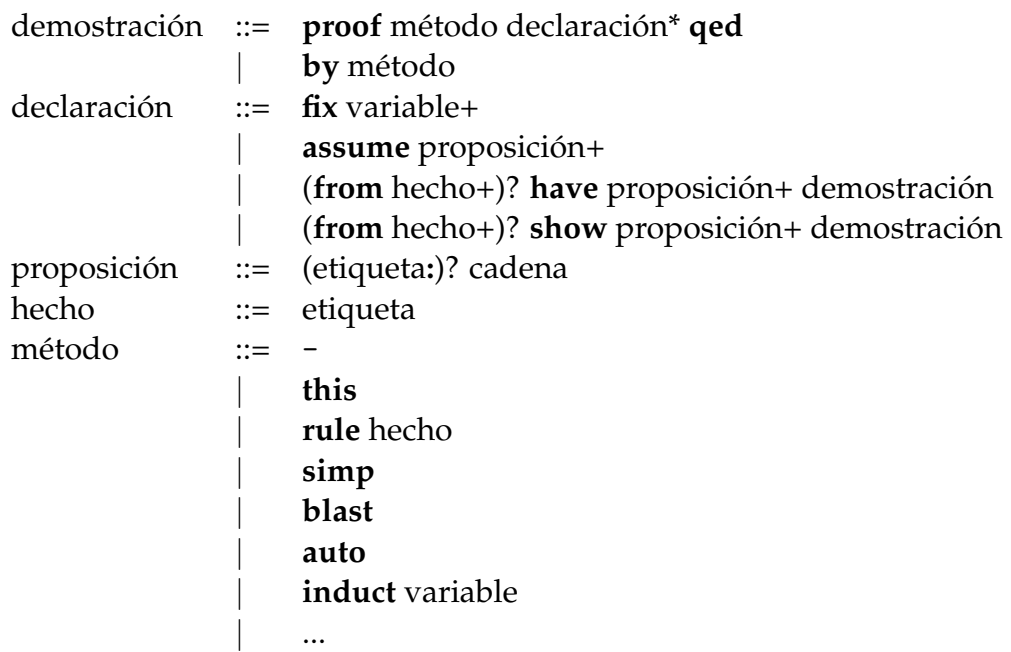

La declaración show demuestra la conclusión de la demostración mientras que la declaración **have** demuestra un resultado intermedio.

## <span id="page-15-0"></span>**2.2 Razonamiento proposicional**

**Nota 2.2.1** (Regla de introducción de la conjunción).

<span id="page-15-2"></span>
$$
(conjI)\ \frac{P\ \ Q}{P\wedge Q}
$$

Lema 2.2.2 (Ejemplo de introducción de conjunción con razonamiento progresivo).  $P, Q \vdash P \land (Q \land P)$ .

Demostración: Estamos suponiendo

*P* (2.1)

y

<span id="page-15-1"></span>*Q* (2.2)

De [2.2](#page-15-1) y [2.1,](#page-15-2) por introducción de la conjunción, se tiene

<span id="page-15-3"></span>
$$
Q \wedge P \tag{2.3}
$$

De [2.1](#page-15-2) y [2.3,](#page-15-3) por introducción de la conjunción, se tiene  $P \wedge (Q \wedge P)$ .

 $\Box$ 

**lemma** *conj2*: **assumes** *p*: *P* **and** *q*: *Q* **shows**  $P \wedge (Q \wedge P)$ **proof** − **from** *q p* **have** *qp*:  $Q \wedge P$  **by** (*rule conjI*) **from** *p qp* **show**  $P \wedge (Q \wedge P)$  **by** (*rule conjI*) **qed**

**Nota 2.2.3** (Razonamiento progresivo y regresivo)**.**

- Isabelle soporta *razonamiento progresivo*. La anterior demostracion es una muestra. ´
- Isabelle soporta *razonamiento regresivo*. La siguiente demostracion es una muestra. ´
- Lema 2.2.4 (Ejemplo de introducción de la conjunción con razonamiento regresivo). *P*,  $Q$   $\vdash$  *P* ∧ ( $Q$  ∧ *P*)

Demostración: Estamos suponiendo

y

<span id="page-16-1"></span>*P* (2.4)

<span id="page-16-4"></span>*Q* (2.5)

Para demostrar el lema, por introducción de la conjunción, basta probar

<span id="page-16-0"></span>*P* (2.6)

y

<span id="page-16-2"></span> $Q \wedge P$  (2.7)

La condición [2.6](#page-16-0) se tiene por la hipótesis [2.4.](#page-16-1) Para demostrar la condición [2.7,](#page-16-2) por introducción de la conjunción, basta probar

<span id="page-16-3"></span>*Q* (2.8)

<span id="page-16-5"></span>*P* (2.9)

y

La condición  $2.8$  se tiene por la hipótesis  $2.5$  y la condición  $2.9$  se tiene por la hipótesis [2.4.](#page-16-1)

**lemma assumes** *p*: *P* **and** *q*: *Q* **shows**  $P \wedge (Q \wedge P)$ **proof** (*rule conjI*)

 $\Box$ 

**from** *p* **show** *P* **by** *this* **next show**  $Q \wedge P$ **proof** (*rule conjI*) **from** *q* **show** *Q* **by** *this* **next from** *p* **show** *P* **by** *this* **qed qed**

Nota 2.2.5 (El método *this*). El método *this* demuestra el objetivo usando el hecho actual (es decir, el de la cláusula from).

**Nota 2.2.6** (Reglas de eliminación de la conjunción).

$$
(conjunct 1) \frac{P \wedge Q}{P} \qquad (conjunct 2) \frac{P \wedge Q}{Q}
$$

**Nota 2.2.7** (Regla de introducción de la implicación).

$$
(impl) \frac{\frac{P}{Q}}{P \longrightarrow Q}
$$

**Lema 2.2.8** (Ejemplo de razonamiento híbrido). *Sean a y b dos números naturales. Si*  $0 < a$  $y a < b$ , entonces  $a * a < b * b$ 

**lemma**

**fixes** *a b* :: *nat* **shows**  $0 < a \wedge a < b \longrightarrow a * a < b * b$ **proof** (*rule impI*) **assume**  $x: 0 < a \wedge a < b$ **from** *x* **have** *za*: *0* < *a* **by** (*rule conjunct1*) **from** *x* **have** *ab*:  $a < b$  **by** (*rule conjunct2*) **from** *za ab* **have** *aa*:  $a*a < a*b$  **by**  $simp$ **from** *ab* **have** *bb*:  $a * b < b * b$  **by**  $simp$ **from** *aa bb* **show** *a*∗*a* < *b*∗*b* **by** *arith* **qed**

**Nota 2.2.9** (Modus ponens)**.**

$$
(mp) \frac{P \longrightarrow Q \qquad P}{Q}
$$

Nota 2.2.10 (Reglas de introducción de la disyunción).

$$
(disjI1) \frac{P}{P \vee Q} \qquad (disjI2) \frac{Q}{P \vee Q}
$$

**Nota 2.2.11** (Regla de eliminación de la disyunción).

$$
(disjE) \frac{P \vee Q}{R} \frac{\frac{P}{R}}{R}
$$

**Lema 2.2.12** (Razonamiento por casos)**.**  $A \lor B$ ,  $A \longrightarrow C$ ,  $B \longrightarrow C \vdash C$ 

**lemma**

```
assumes ab: A \vee B and ac: A \longrightarrow C and bc: B \longrightarrow Cshows C
proof −
 note ab
 moreover {
  assume a: A
  from ac a have C by (rule mp) }
 moreover {
  assume b: B
  from bc b have C by (rule mp) }
 ultimately show C by (rule disjE)
qed
```
**Nota 2.2.13** (Resumen de reglas proposicionales)**.**

| <b>TrueI</b>        | True                                                                                                    |
|---------------------|----------------------------------------------------------------------------------------------------|
| FalseE              | $False \implies P$                                                                                                    |
| conjI               | $\llbracket P; Q \rrbracket \Longrightarrow P \land Q$                                                                                                |
| conjunct1           | $P \wedge Q \Longrightarrow Q$                                                                                                    |
| conjE               | $\llbracket P \land Q; \llbracket P; Q \rrbracket \Longrightarrow R \rrbracket \Longrightarrow R$                                                     |
| disj <sub>I</sub> 1 | $P \Longrightarrow P \lor O$                                                                                                    |
| disj12              | $Q \Longrightarrow P \lor Q$                                                                                                    |
| disjE               | $\llbracket P \lor Q; P \Longrightarrow R; Q \Longrightarrow R \rrbracket \Longrightarrow R$                                                          |
| notI                | $(P \Longrightarrow False) \Longrightarrow \neg P$                                                                                                    |
| notE                | $\lbrack\!\lbrack\neg P;P\rbrack\!\rbrack \Longrightarrow R$                                                                                          |
| impI                | $(P \Longrightarrow Q) \Longrightarrow P \longrightarrow Q$                                                                                           |
| impE                | $\llbracket P \longrightarrow Q; P; Q \Longrightarrow R \rrbracket \Longrightarrow R$                                                                 |
| mp                  | $\llbracket P \longrightarrow O; P \rrbracket \Longrightarrow O$                                                                                      |
| iff                 | $(P \longrightarrow Q) \longrightarrow (Q \longrightarrow P) \longrightarrow P = Q$                                                                   |
| iffI                | $\llbracket P \Longrightarrow Q; Q \Longrightarrow P \rrbracket \Longrightarrow P = Q$                                                                |
| iffD1               | $[Q = P; Q] \Longrightarrow P$                                                                                                    |
| iffD2               | $[ P = Q; Q] \Longrightarrow P$                                                                                                    |
| iffE                | $\llbracket P = Q; \llbracket P \longrightarrow Q; Q \longrightarrow P \rrbracket \Longrightarrow R \rrbracket \Longrightarrow R$                     |
| ccontr              | $(\neg P \Longrightarrow False) \Longrightarrow P$                                                                                                    |
| classical           | $(\neg P \Longrightarrow P) \Longrightarrow P$                                                                                                    |
| exlude_middle       | $\neg P \vee P$                                                                                                    |
| disjCI              | $(\neg Q \Longrightarrow P) \Longrightarrow P \lor Q$                                                                                                 |
| impCE               | $\llbracket P \longrightarrow Q; \neg P \Longrightarrow R; Q \Longrightarrow R \rrbracket \Longrightarrow R$                                          |
| iffCE               | $\llbracket P = Q; \llbracket P; Q \rrbracket \Longrightarrow R; \llbracket \neg P; \neg Q \rrbracket \Longrightarrow R \rrbracket \Longrightarrow R$ |
| notnotD             | $\neg \neg P \Longrightarrow P$                                                                                                    |
| swap                | $\lbrack\!\lbrack\neg P;\neg R\Longrightarrow P\rbrack\!\rbrack\Longrightarrow R$                                                                     |
|                     |                                                                                                    |

Nota 2.2.14 (Referencia de reglas de inferencia). Más información sobre las reglas de inferencia se encuentra en la sección 2.2 de [Isabelle's Logics: HOL.](http://www.cl.cam.ac.uk/research/hvg/Isabelle/dist/Isabelle/doc/logics-HOL.pdf)

### <span id="page-20-0"></span>**2.3 Atajos de Isar**

**Nota 2.3.1** (Atajos de Isar)**.** Isar tiene muchos atajos, como los siguientes:

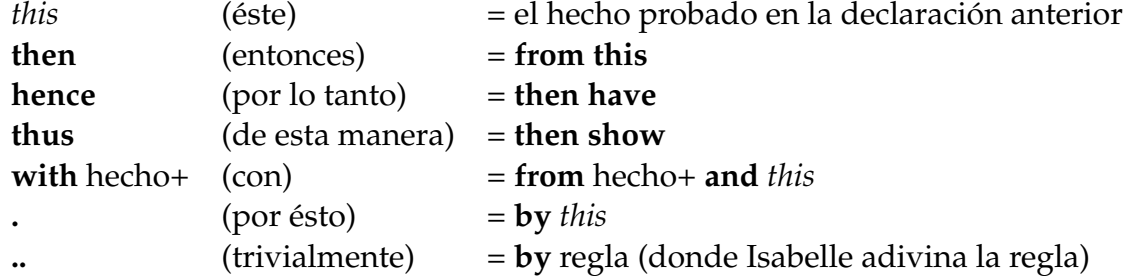

Nota 2.3.2 (Razonamiento acumulativo). Una sucesión de hechos que se van a usar como premisa en una declaración puede agruparse usando *moreover* (además) y usarse en la declaración usando **ultimately** (finalmente).

**Lema 2.3.3** (Ejemplo de uso de atajos y razonamiento acumulativo)**.**  $A \wedge B \vdash B \wedge A$ .

**lemma**  $A \wedge B$  →  $B \wedge A$ **proof** (*rule impI*) **assume**  $ab: A \wedge B$ **hence** *B* **by** (*rule conjunct2*) **moreover from** *ab* **have** *A* **.. ultimately show**  $B \wedge A$  **by** (*rule conjI*) **qed**

## <span id="page-20-1"></span>**2.4 Cuantificadores universal y existencial**

**Nota 2.4.1** (Reglas del cuantificador universal)**.**

$$
(allI) \frac{\bigwedge x. P x}{\forall x. P x} \qquad (allE) \frac{\forall x. P x \qquad \frac{P x}{R}}{R}
$$

En la regla *allI* la nueva variable se introduce mediante la palabra **fix**.

**Lema 2.4.2** (Ejemplo con cuantificadores universales)**.**  $\forall x. P \longrightarrow Q \ x \vdash P \longrightarrow (\forall x. Q \ x)$ 

**lemma**

**assumes** *a*: ∀ *x*. *P* → *Q x* 

```
shows P \longrightarrow (\forall x. Q x)proof (rule impI)
 assume p: P
 show ∀ x. Q x
 proof (rule allI)
  fix xfrom a have pq: P \longrightarrow Q x by (rule allE)
  from pq p show Q x by (rule mp)
 qed
qed
```
**Nota 2.4.3** (Reglas del cuantificador existencial)**.**

$$
(exI) \frac{Px}{\exists x. Px} \qquad (exE) \frac{\exists x. Px \qquad \bigwedge x. \frac{Px}{Q}
$$

En la regla *exE* la nueva variable se introduce mediante la declaracion´ '**obtain** . . . **where** . . .**by** (*rule exE*)'.

Lema 2.4.4 (Ejemplo con cuantificador existencial y demostración progresiva).  $\exists x. P \land Q(x) \vdash P \land (\exists x. Q(x))$ 

### **lemma**

**assumes**  $e: ∃ x. P ∧ Q(x)$ **shows**  $P \wedge (\exists x. Q(x))$ **proof** − **from** *e* **obtain** *x* **where**  $f: P \wedge Q(x)$  **by** (*rule exE*) **from** *f* **have** *p*: *P* **by** (*rule conjunct1*) **from** *f* **have** *q*:  $Q(x)$  **by** (*rule conjunct2*) **from** *q* **have** *eq*:  $\exists$  *x*.  $Q(x)$  **by** (*rule exI*) **from** *p* eq **show**  $P \wedge (\exists x. Q(x))$  **by** (*rule conjI*) **qed**

Lema 2.4.5 (Ejemplo con cuantificador existencial y demostración progresiva automática).

$$
\exists x. P \land Q(x) \vdash P \land (\exists x. Q(x))
$$

### **lemma**

**assumes**  $e: ∃ x. P ∧ Q(x)$ **shows**  $P \wedge (\exists x. Q(x))$ **proof** −

**from** *e* **obtain** *x* **where**  $f: P \wedge Q(x)$  **.. from** *f* **have** *p*: *P* **.. from** *f* **have**  $q$ **:**  $Q(x)$  **.. from** *q* **have** *eq*:  $\exists$  *x*.  $Q(x)$  **.. from** *p* eq **show**  $P \wedge (\exists x. Q(x))$  **.. qed**

Lema 2.4.6 (Ejemplo con cuantificador existencial y demostración regresiva).  $\exists x. P \land Q(x) \vdash P \land (\exists x. Q(x))$ 

```
lemma
```

```
assumes e: ∃ x. P ∧ Q(x)shows P \wedge (\exists x. Q(x))proof (rule conjI)
 show P
  proof −
  from e obtain x where p: P \wedge Q(x) by (rule exE)
  from p show P by (rule conjunct1)
  qed
 show \exists y. Q(y)proof −
  from e obtain x where p: P \wedge Q(x) by (rule exE)
  from p have q: Q(x) by (rule conjunct2)
  from q show \exists y. Q(y) by (rule exI)
  qed
qed
```
**Definición 2.4.7** (Ejemplo de definición existencial). El número natural x divide al número *natural y si existe un natural k tal que k*  $\times x = y$ . Se representa por x | y.

**definition** divide :: nat  $\Rightarrow$  nat  $\Rightarrow$  bool (- | - [80,80] 80) where *x* | *y* ≡ ∃ *k*. *k*∗*x* = *y*

**Nota 2.4.8** (Ejemplo de activación automática de regla de simplificación). La definición de divide se añade a las reglas de simplificación.

```
declare divide-def [simp]
```
**Lema 2.4.9** (Transitividad de la divisibilidad)**.** *Sean a, b y c n ´umeros naturales. Si a es divisible por b y b es divisible por c, entonces a es divisible por c.*

**lemma** *divide-trans*:

```
fixes a b c :: nat
 assumes ab: a \mid b and bc: b \mid cshows a \mid cproof simp
 from ab obtain m where m: m∗a = b by auto
 from bc obtain n where n: n * b = c by auto
 from m n have m*n*a = c by auto
 thus ∃ k. k * a = c by (rule exI)
qed
```
Nota 2.4.10 (Método *auto*). En el lema anterior es la primera vez que se usa el método automático (by *auto*).

**Lema 2.4.11** (CNS de divisibilidad)**.** *Sean a y b dos n ´umeros naturales. Entonces a es divisible por b syss el resto de dividir a entre b es cero.*

**lemma** *CNS-divisibilidad*:  $(a | b) = (b \mod a = 0)$ **by** *auto*

## <span id="page-23-0"></span>**2.5 Razonamiento ecuacional**

**Nota 2.5.1** (Elementos para el razonamiento ecuacional)**.** El razonamiento ecuacional se realiza de manera más concisa usando la combinación de *also* (además) y finally (finalmente).

**Lema 2.5.2** (Ejemplo de razonamiento ecuacional)**.** *Si a* = *b, b* = *c y c* = *d, entonces*  $a = d$ .

```
lemma
```

```
assumes 1: a = b and 2: b = c and 3: c = dshows a = dproof −
 have a = b by (rule 1)
 also have \ldots = c by (rule 2)
 also have \ldots = d by (rule 3)
 finally show a = d.
qed
```
Nota 2.5.3 (Demostración automática con la maza). El lema anterior puede demostrarse automaticamente con la maza ("sledgehammer"). ´

### **lemma**

**assumes** *1*: *a* = *b* **and** *2*: *b* = *c* **and** *3*: *c* = *d* **shows**  $a = d$ **proof** − **show** *a*=*d* **by** (*metis 1 2 3*) **qed**

# <span id="page-26-0"></span>Capítulo 3

# Distinción de casos e inducción

### <span id="page-26-1"></span>**3.1 Razonamiento por distinción de casos**

### <span id="page-26-2"></span>**3.1.1 Distinción de casos booleanos**

Ejemplo 3.1.1 (Demostración por distinción de casos booleanos). ¬*A* ∨ *A*

```
lemma ¬A ∨ A
proof cases
 assume A thus ?thesis ..
next
 assume ¬A thus ?thesis ..
qed
```
Ejemplo 3.1.2 (Demostración por distinción de casos booleanos nominados). ¬*A* ∨ *A*

**lemma** ¬*A* ∨ *A* **proof** (*cases A*) **case** *True* **thus** *?thesis* **.. next case** *False* **thus** *?thesis* **.. qed**

Nota 3.1.3 (El método *cases* sobre una fórmula).

1. El método *(cases F)* es una abreviatura de la aplicación de la regla  $[$ *F*  $\Longrightarrow$  *Q*;  $\neg$  *F*  $\Longrightarrow$  *Q* $]$   $\Longrightarrow$  *Q*.

- 2. **assume** *True* es una abreviatura de *F*.
- 3. **assume** *False* es una abreviatura de ¬*F*.
- 4. Ventajas de *cases* con nombre: reduce la escritura de la formula y es independiente ´ del orden de los casos.

### <span id="page-27-0"></span>**3.1.2** Distinción de casos sobre otros tipos de datos

Lema 3.1.4 (Distinción de casos sobre listas). La longitud del resto de una lista es la longitud *de la lista menos 1.*

```
lemma length(tl xs) = length xs -1proof (cases xs)
 case Nil thus ?thesis by simp
next
 case Cons thus ?thesis by simp
qed
```
Nota 3.1.5 (Distinción de casos sobre listas).

- 1. El método de distinción de casos se activa con *(cases xs*) donde *xs* es del tipo lista.
- 2. **case** *Nil* es una abreviatura de **assume** *Nil: xs =[]*.
- 3. **case** *Cons* es una abreviatura de **fix** ? ?? **assume** Cons: xs = ? # ??, donde ? y ?? son variables anónimas.

**Lema 3.1.6** (Ejemplo de análisis de casos). El resultado de eliminar los  $n + 1$  primeros ele*mentos de xs es el mismo que eliminar los n primeros elementos del resto de xs.*

**lemma** *drop*  $(n + 1)$  *xs* = *drop n* (*tl xs*) **proof** (*cases xs*) **case** *Nil* **thus** *drop*  $(n + 1)$  *xs* = *drop n* (*tl xs*) **by** *simp* **next case** *Cons* **thus** *drop*  $(n + 1)$  *xs* = *drop n* (*tl xs*) **by** *simp* **qed**

Nota 3.1.7 (La función *drop*). La función *drop* está definida en la teoría List de forma que *drop n xs* es la lista obtenida eliminando en *xs* los *n* primeros elementos. Su definicion´ es la siguiente

$$
drop n [] = []
$$
  
drop n (x·xs) = case n of 0  $\Rightarrow$  x·xs | Suc m  $\Rightarrow$  drop m xs

### <span id="page-28-0"></span>**3.2** Inducción matemática

**Nota 3.2.1** (Principio de inducción matemática). Para demostrar una propiedad P para todos los números naturales basta probar que el 0 tiene la propiedad P y que si *n* tiene la propiedad *P*, entonces  $n + 1$  también la tiene.

$$
\frac{P\ 0 \qquad \bigwedge nat. \ \frac{P\ nat}{P\ (Suc\ nat)}
$$
  
 
$$
\frac{P\ nat}{P\ nat}
$$

**Nota 3.2.2** (Ejemplo de demostración por inducción). Usaremos el principio de inducción matematica para demostrar que ´

$$
1 + 3 + \cdots + (2n - 1) = n^2
$$

Definición 3.2.3 (Suma de los primeros impares). *suma-impares n es la suma de los n*  $primeos$  *números impares.* 

**primrec** *suma-impares*  $::$  *nat*  $\Rightarrow$  *nat* **where**  $suma$ -*impares*  $0 = 0$ | *suma-impares* (*Suc n*) = (*2* ∗ (*Suc n*) − *1*) + *suma-impares n*

Lema 3.2.4 (Ejemplo de suma de impares). *La suma de los 3 primeros números impares es 9.* 

**lemma** *suma-impares*  $3 = 9$ **by** (*simp add*:*suma-impares-def*)

Nota 3.2.5. La suma de los 3 primero número impares se puede calcular mediante

**value** *suma-impares 3*

que devuelve el valor *9*

<span id="page-28-1"></span>Lema 3.2.6 (Ejemplo de demostración por inducción matemática). La suma de los n primeros *n ´umeros impares es n*<sup>2</sup> *.*

**Nota 3.2.7.** Demostración automática del lema [3.2.6.](#page-28-1)

**lemma** *suma-impares*  $n = n * n$ **by** (*induct n*) *simp-all*

**Nota 3.2.8** (Los métodos *induct* y *simp\_all*). En la demostración **by** *(induct n)* simp\_all se aplica inducción en *n* y los dos casos se prueban por simplificación.

Nota 3.2.9. Demostración con patrones del lema [3.2.6.](#page-28-1)

```
lemma suma-impares n = n * n (is ?P n)
proof (induct n)
 show ?P 0 by simp
next
fix n assume ?P n
 thus ?P(Suc n) by simp
qed
```
**Nota 3.2.10** (Patrones). Cualquier fórmula seguida de (is *patrón*) equipara el patrón con la fórmula.

Nota 3.2.11. Demostración con patrones y razonamiento ecuacional del lema [3.2.6.](#page-28-1)

```
lemma suma-impares n = n * n (is ?P n)
proof (induct n)
 show ?P 0 by simp
next
 fix n assume HI: ?P n
 have suma-impares (Suc n) = (2 * (Suc n) - 1) + suma-impares n by simp
 also have ... = (2 * (Suc n) - 1) + n * n using HI by simp
 also have ... = n * n + 2 * n + 1 by simp
 finally show ?P(Suc n) by simp
qed
```
Nota 3.2.12. Demostración por inducción y razonamiento ecuacional del lema [3.2.6.](#page-28-1)

```
lemma suma-impares n = n * nproof (induct n)
 show suma-impares 0 = 0 * 0 by simp
next
 fix n assume HI: suma-impares n = n * nhave suma-impares (Suc n) = (2 * (Suc n) - 1) + suma-impares n by simp
 also have ... = (2 * (Suc n) - 1) + n * n using HI by simp
 also have \dots = n * n + 2 * n + 1 by simp
 finally show suma-impares (Suc n) = (Suc n) * (Suc n) by simp
qed
```
**Definición 3.2.13** (Números pares). Un número natural n es par si existe un natural m tal *que*  $n = m + m$ .

**definition** *par*  $::$  *nat*  $\Rightarrow$  *bool* **where**  $par n \equiv \exists m. n = m+m$ 

Lema 3.2.14 (Ejemplo de inducción y existenciales). Para todo número natural n, se verifica *que n*∗(*n*+*1*) *es par.*

#### **lemma**

**fixes** *n* :: *nat* **shows** *par*  $(n*(n+1))$ **proof** (*induct n*) **show** *par*  $(0*(0+1))$  **by** (*simp add:par-def*) **next fix** *n* **assume** *par*  $(n*(n+1))$ **hence** ∃*m*.  $n*(n+1) = m+m$  **by** (*simp add:par-def*) **then obtain** *m* where *m*:  $n*(n+1) = m+m$  by (*rule exE*) **hence**  $(Suc n)*(Suc n)+1) = (m+n+1)+(m+n+1)$  **by** auto **hence**  $∃m$ . (*Suc n*) $*($  (*Suc n*)+1) = *m*+*m* **by** (*rule exI*) **thus** *par* ((*Suc n*) $*(Suc n)+1)$ **) by** (*simp add:par-def*) **qed**

## <span id="page-30-0"></span>**3.3** Inducción estructural

**Nota 3.3.1** (Inducción estructural).

- En Isabelle puede hacerse inducción estructural sobre cualquier tipo recursivo.
- La inducción matemática es la inducción estructural sobre el tipo de los naturales.
- El esquema de induccion estructural sobre listas es ´

$$
\frac{P \left[ \right] \qquad \bigwedge a \; list. \; \frac{P \; list}{P \; (a \cdot list)}
$$
\n
$$
\frac{P \; list}{P \; list}
$$

• Para demostrar una propiedad para todas las listas basta demostrar que la lista vacía tiene la propiedad y que al añadir un elemento a una lista que tiene la propiedad se obtiene una lista que también tiene la propiedad.

**Nota 3.3.2** (Concatenación de listas). En la teoría List.thy está definida la concatenación de listas (que se representa por  $\circ$ ) como sigue

```
primrec
  append_Nil: "[]@ys = ys"
  append\_Cons: "(x#xs)@ys = xf(xs@ys)"
```
<span id="page-31-0"></span>Lema 3.3.3 (Ejemplo de inducción sobre listas). La concatenación de listas es asociativa.

**Nota 3.3.4.** Demostración automática de [3.3.3.](#page-31-0)

**lemma** *conc-asociativa-1*:  $xs \otimes (ys \otimes zs) = (xs \otimes ys) \otimes zs$ **by** (*induct xs*) *simp-all*

Nota 3.3.5. Demostración estructurada de [3.3.3.](#page-31-0)

```
lemma conc-asociativa: xs \otimes (ys \otimes zs) = (xs \otimes ys) \otimes zsproof (induct xs)
  show \left[ \right] \omega \left( \gamma s \omega z \right) = \left( \left[ \right] \omega \gamma s \right) \omega z sproof −
    have \left[\right] \omega(ys \omega zs) = ys \omega zs \textbf{by} \textit{simp}also have . . . = ([] @ ys) @ zs by simp
    finally show ?thesis .
  qed
next
  fix x xs
  assume H1: xs \omega(ys \omega zs) = (xs \omega ys) \omega zsshow (x \# xs) \ @ \ (ys \ @ \ zs) = ((x \# xs) \ @ \ ys) \ @ \ zsproof −
    have (x \# xs) \ @ \ (ys \ @ \ zs) = x \# (xs \ @ \ (ys \ @ \ zs)) by simpalso have \dots = x#((xs \& vs) \& cs) using HI by simp
    also have \ldots = (x \# (x \in \mathbb{Q} \text{ vs } \mathbb{Q} \text{ vs } \mathbb{Q} \text{ is } \mathbb{Q} \text{ is } \mathbb{Q} \text{also have ... = ((x \# xs) \ @ y s) \ @ z s \b{by} \ simpfinally show ?thesis .
  qed
qed
```
**Ejercicio 3.3.6** (Árboles binarios). Definir un tipo de dato para los árboles binarios.

**datatype** 'a arbol = Hoja 'a | Nodo 'a 'a arbol 'a arbol

Ejercicio 3.3.7 (Imagen especular). Definir la función *espejo* que aplicada a un árbol devuelve su imagen especular.

**primrec** espejo :: 'a arbol ⇒ 'a arbol **where** *espejo* (*Hoja a*) = (*Hoja a*) | *espejo* (*Nodo f x y*) = (*Nodo f* (*espejo y*) (*espejo x*))

<span id="page-32-0"></span>**Ejercicio 3.3.8** (La imagen especular es involutiva)**.** Demostrar que la funcion´ *espejo* es involutiva; es decir, para cualquier árbol t,

*espejo* (*espejo*  $t$ ) =  $t$ .

**Nota 3.3.9.** Demostración automática de [3.3.8.](#page-32-0)

```
lemma espejo-involutiva-1: espejo(espejo(t)) = tby (induct t) auto
```
**Nota 3.3.10.** Demostración estructurada de [3.3.8.](#page-32-0)

```
lemma espejo-involutiva: espejo(espejo(t)) = t (is ?P t)
proof (induct t)
 fix x :: 'a show ?P (Hoja x) by simpnext
 fix t1 :: 0
a arbol assume h1: ?P t1
 fix t2 :: 0
a arbol assume h2: ?P t2
 fix x :: 'ashow ?P (Nodo x t1 t2)
 proof −
  have espejo(espejo(Nodo x t1 t2)) = espejo(Nodo x (espejo t2) (espejo t1))
   by simp
  also have \ldots = Nodo x (espejo (espejo t1)) (espejo (espejo t2)) by simp
  also have \ldots = Nodo x t1 t2 using h1 h2 by simp
  finally show ?thesis .
qed
qed
```
**Ejercicio 3.3.11** (Aplanamiento de árboles). Definir la función *aplana* que aplane los árboles recorriéndolos en orden infijo.

**primrec** aplana :: 'a arbol ⇒ 'a list where *aplana* (*Hoja a*) = [*a*] | *aplana* (*Nodo x t1 t2*) = (*aplana t1*)@[*x*]@(*aplana t2*)

<span id="page-32-1"></span>**Ejercicio 3.3.12** (Aplanamiento de la imagen especular)**.** *aplana* (*espejo t*) = *rev* (*aplana t*).

Nota 3.3.13. Demostración automática de [3.3.12.](#page-32-1)

```
lemma aplana(espejo t) = rev(aplana t)
by (induct t) auto
```

```
3.3.12.
```

```
lemma aplana(espejo t) = rev(aplana t) (is ?P t)
proof (induct t)
 fix x :: 'a show ?P (Hoja x) by simpnext
 fix t1 :: 0
a arbol assume h1: ?P t1
 fix t2 :: 0
a arbol assume h2: ?P t2
 fix x :: 'ashow ?P (Nodo x t1 t2)
 proof −
  have aplana (espejo (Nodo x t1 t2)) = aplana (Nodo x (espejo t2) (espejo t1)) by simp
  also have ... = (aplana(e spejo t2))@[x]@(aplana(e spejo t1)) by simpalso have ... = (rev(\text{aplana t2}))@[x]@(rev(\text{aplana t1})) using h1 h2 by simp
  also have \ldots = rev((aplana t1)@[x]@(aplana t2)) by simpalso have \ldots = rev(aplana (Nodo x t1 t2)) by simp
  finally show ?thesis .
qed
qed
```
# <span id="page-34-0"></span>**Capítulo 4**

# Patrones de demostración

## <span id="page-34-1"></span>**4.1 Demostraciones por casos**

**Nota 4.1.1** (Regla de eliminación de la disyunción).

$$
(disjE) \frac{P \vee Q}{R} \frac{\frac{P}{R}}{R}
$$

Lema 4.1.2 (Ejemplo de demostración por casos).  $P \vee Q \Longrightarrow Q \vee P$ 

```
lemma disj-conmutativa: P ∨ Q \Longrightarrow Q ∨ Pproof −
 assume P ∨ Q
 thus Q \vee Pproof (rule disjE)
  assume P
  thus ?thesis by (rule disjI2)
 next
  assume Q
  thus ?thesis by (rule disjI1)
 qed
qed
```
Nota 4.1.3. El lema anterior puede demostrarse automáticamente como se muestra a continuación.

**lemma** *disj-conmutativa-auto*:  $P \vee Q \Longrightarrow Q \vee P$ **by** *auto*

## <span id="page-35-0"></span>**4.2 Negación**

Nota 4.2.1 (Reglas de la negación).

$$
(notI) \frac{\frac{P}{False}}{-P} \qquad (notE) \frac{\neg P}{R}
$$

**Lema 4.2.2** (Ejemplo de demostración con negaciones). Si  $x^2 + y = 13$  e  $y \neq 4$ , entonces  $x \neq 0$ *3.*

#### **lemma**

```
fixes x :: nat
 assumes 1: x * x + y = 13and 2: y \neq 4shows x \neq 3proof (rule notI)
 assume x = 3with 1 have y = 4 by simp
 with 2 show False by (rule notE)
qed
```

```
lemma
```
**fixes** *x* :: *nat* **assumes**  $1: x * x + y = 13$ **and** 2:  $y \neq 4$ **shows**  $x \neq 3$ **proof** (*rule notI*) **assume**  $x = 3$ **with** *1 2* **show** *False* **by** *auto* **qed**

Nota 4.2.3. El lema anterior puede demostrarse automáticamente como se muestra a continuación.

### **lemma**

```
fixes x :: nat
 assumes 1: x * x + y = 13and 2: y \neq 4shows x \neq 3using assms
by auto
```
## <span id="page-36-0"></span>**4.3 Contradicciones**

Nota 4.3.1 (Regla de contradicción).

$$
(False E) \ \frac{False}{P}
$$

**Lema 4.3.2** (Ejemplo de uso de la regla de contradicción).  $Si 1 = 2$ , entonces  $3 = 7$ .

```
lemma
 assumes 1 = (2::nat)
 shows 3 = (7::nat)proof −
 have False using assms by simp
 thus 3 = (7::nat) by (rule FalseE)
qed
```
Nota 4.3.3. El lema puede demostrarse automáticamente, como sigue.

```
lemma
 assumes 1 = (2::nat)
 shows 3 = (7::nat)
using assms
by auto
```
Lema 4.3.4 (Ejemplo de demostración por casos y contradicción).  $\{\neg P, P \lor Q\} \vdash Q.$ 

```
lemma disjCE:
 assumes \neg P and P ∨ Qshows Q
using \langle P \lor Q \rangleproof (rule disjE)
 assume P
 thus Q using \langle \neg P \rangle by contradiction
next
 assume Q
 thus Q by assumption
qed
```
## <span id="page-37-0"></span>**4.4 Equivalencias**

**Nota 4.4.1** (Reglas de equivalencia)**.**

$$
(iffI) \frac{\frac{P}{Q}}{P=Q} \qquad (iffDI) \frac{Q=P}{P} \qquad (iffD2) \frac{P=Q}{P}
$$

Lema 4.4.2 (Ejemplo de introducción de equivalencia). La fórmula

 $(R \longrightarrow C) \wedge (S \longrightarrow C)$ *es equivalente a*  $R \vee S \longrightarrow C$ . **lemma** (( $R$  →  $C$ ) ∧ ( $S$  →  $C$ )) = ( $R$  ∨  $S$  →  $C$ ) **proof** (*rule iffI*) **assume**  $(R \rightarrow C) \land (S \rightarrow C)$ **thus**  $R ∨ S → C$  **by** *blast* **next assume**  $R ∨ S → C$ **thus**  $(R \rightarrow C) \land (S \rightarrow C)$  **by** *blast* **qed**

**Nota 4.4.3** (El método *blast*). En la demostración anterior es la primera vez que se usa el método de razonamiento automático *blast*.

Nota 4.4.4. El lema anterior puede demostrarse automáticamente como se muestra a continuación.

**lemma** ((*R* → *C*) ∧ (*S* → *C*)) = (*R* ∨ *S* → *C*) **by** *auto*

Lema 4.4.5 (Ejemplo de eliminación de equivalencia).

- *1. A* ←→ *B*, *A*  $\vdash$  *B*
- 2.  $A \leftrightarrow B, B \vdash A$

**lemma assumes**  $A = B$  **and**  $A$  **shows**  $B$ **using** *assms* **by** (*rule iffD1*)

**lemma assumes**  $A = B$  **and**  $B$  **shows**  $A$ 

**using** *assms* **by** (*rule iffD2*)

# <span id="page-40-0"></span>Capítulo 5

# Heurísticas para la inducción y **recursion general**

## <span id="page-40-1"></span>**5.1 Heurísticas para la inducción**

**Definición 5.1.1** (Definición recursiva de inversa). *inversa xs es la inversa de la lista xs.* 

 $\mathbf{prime}$  *inversa* :: 'a list  $\Rightarrow$  'a list where *inversa*  $\vert \vert = \vert \vert$  $|$  *inversa* (*x*#*xs*) = (*inversa xs*)  $\omega$  [*x*]

**Definición 5.1.2** (Definición de inversa con acumuladores). *inversaAc xs es la inversa de la lista xs calculada con acumuladores.*

**primrec** inversaAcAux :: 'a list  $\Rightarrow$  'a list  $\Rightarrow$  'a list where *inversaAcAux*  $\vert \vert$  *ys = ys* | *inversaAcAux* (*x*#*xs*) *ys* = *inversaAcAux xs* (*x*#*ys*)

**definition** *inversaAc* :: 'a list  $\Rightarrow$  'a list **where**  *[]* 

**Lema 5.1.3** (Ejemplo de equivalencia entre las definiciones)**.** *La inversa de [1,2,3] es lo mismo calculada con la primera definici´on que con la segunda.*

**lemma** *inversaAc* [*1*,*2*,*3*] = *inversa* [*1*,*2*,*3*] **by** (*simp add*: *inversaAc-def*)

Nota 5.1.4 (Ejemplo fallido de demostración por inducción). El siguiente intento de demostrar que para cualquier lista *xs*, se tiene que *inversaAc xs* = *inversa xs* falla.

```
lemma inversaAc xs = inversa xs
proof (induct xs)
 show inversaAc [] = inversa [] by (simp add: inversaAc-def)
next
 fix a xs assume HI: inversaAc xs = inversa xs
 have inversaAc (a#xs) = inversaAcAux (a#xs) [] by (simp add: inversaAc-def)
 also have \ldots = inversaAcAux xs [a] by simp
 also have \ldots = inversa (a \# xs)
 — Problema: la hipótesis de inducción no es aplicable.
oops
```
Nota 5.1.5 (Heurística de generalización). Cuando se use demostración estructural, cuantificar universalmente las variables libres (o, equivalentemente, considerar las variables libres como variables arbitrarias).

```
Lema 5.1.6 (Lema con generalización). Para toda lista ys se tiene
      xs ys = <i>inverse</i> xs @ ys.
```

```
lemma inversaAcAux-es-inversa:
 inversaAcAux xs ys = (inversa xs)@ys
proof (induct xs arbitrary: ys)
 \mathbf{show} \wedge \mathbf{y}s. inversaAcAux [] \mathbf{y}s = (\textit{inversa} [] )\textcircled{g}\mathbf{y}s \mathbf{by} \textit{simp}next
 fix a xs
 assume HI:
V
ys. inversaAcAux xs ys = inversa xs@ys
 show V
ys. inversaAcAux (a#xs) ys = inversa (a#xs)@ys
 proof −
  fix ys
  have inversaAcAux (a#xs) ys = inversaAcAux xs (a#ys) by simp
  also have \ldots = inversa xs@ (a\#ys) using HI by simp
  also have \dots = inversa (a \# xs)@ys by simp
  finally show inversaAcAux (a \# xs) ys = inverse (a \# xs) @ys by simpqed
qed
```

```
Corolario 5.1.7. Para cualquier lista xs, se tiene que inversaAc xs = inversa xs.
```

```
corollary inversaAc xs = inversa xs
by (simp add: inversaAcAux-es-inversa inversaAc-def)
```
**Nota 5.1.8.** En el paso *inversa xs*  $\omega$  (*a*·*ys*) = *inversa* (*a*·*xs*)  $\omega$  *ys* se usan lemas de la teoría List. Se puede observar, activando Trace Simplifier y Trace Rules, que los lemas usados son

 $(xs \otimes ys) \otimes zs = xs \otimes (ys \otimes zs)$ append.append\_Cons  $(x\#xs)$   $@ys = x\#(xs@ys)$ append.append\_Nil  $[]@ys = ys$ 

Los dos últimos son las ecuaciones de la definición de append. En la siguiente demostración se detallan los lemas utilizados.

```
lemma (inversa xs)@(a#ys) = (inversa (a#xs))@ys
proof −
 have (inversa xs)\mathcal{Q}(a \# \mathcal{Y}s) = (i n \text{versa} \text{ xs}) \mathcal{Q}(a \# (\text{e} \text{ is a})by (simp only:append.append-Nil)
 also have ... = (inversa xs)\mathcal{Q}([a]\mathcal{Q}(\mathcal{Y}s)) by (simp only:append.append-Cons)
 also have ... = ((\text{inverse } xs)@[a])@ys by (\text{simp only:append-assoc})also have ... = (inversa (a\#xs))@ys by (simp only:inversa.simps(2))
 finally show ?thesis .
qed
```
## <span id="page-42-0"></span>**5.2 Recursión general. La función de Ackermann**

El objetivo de esta seccion es mostrar el uso de las definiciones recursivas generales y ´ sus esquemas de inducción. Como ejemplo se usa la función de Ackermann (se puede consultar información sobre dicha función en [Wipipedia\)](http://en.wikipedia.org/wiki/Ackermann_function).

**Definición 5.2.1.** *La función de Ackermann se define por* 

$$
A(m, n) = \begin{cases} n+1, & \text{si } m = 0, \\ A(m-1, 1) & \text{si } m > 0 \text{ y } n = 0, \\ A(m-1, A(m, n-1)), & \text{si } m > 0 \text{ y } n > 0 \end{cases}
$$

*para todo los n ´umeros naturales. La funci´on de Ackermann es recursiva, pero no es primitiva recursiva.*

**fun** *ack* :: *nat*  $\Rightarrow$  *nat*  $\Rightarrow$  *nat* **where**  $ack 0 n = n + 1$ | *ack* (*Suc m*) *0* = *ack m 1* | *ack* (*Suc m*) (*Suc n*) = *ack m* (*ack* (*Suc m*) *n*)

**Nota 5.2.2** (Definiciones recursivas generales)**.**

• Las definiciones recursivas generales se identifican mediante **fun**.

• Al definir una función recursiva general se genera una regla de inducción. En la definición anterior, la regla generada es

$$
(ack.induct)
$$
\n
$$
\begin{array}{c}\n\bigwedge n. P 0 n \\
\bigwedge m. \frac{P m 1}{P (Suc m) 0}\n\end{array}\n\quad\n\bigwedge m n. \frac{P (Suc m) n P m (ack (Suc m) n)}{P (Suc m) (Suc m)}
$$

Nota 5.2.3 (Ejemplo de cálculo). El cálculo del valor de la función de Ackermann para 2 y 3 se realiza mediante

**value** *ack 2 3*

y se obtiene 9.

**Lema 5.2.4.** *Para todos m y n,*  $A(m, n) > n$ .

```
lemma ack m n > nproof (induct m n rule: ack.induct)
fix n :: nat
show ack 0 n > n by simp
next
 fix m assume ack m 1 > 1thus ack (Suc m) 0 > 0 by simp
next
 fix m n
 assume n < ack (Suc m) n and
    ack (Suc m) n < ack m (ack (Suc m) n)
 thus Suc n < ack (Suc m) (Suc n) by simp
qed
```
La demostración automática es

**lemma** *ack*  $m n > n$ **by** (*induct m n rule*: *ack*.*induct*) *simp-all*

Nota 5.2.5 (Inducción sobre recursión). El formato para iniciar una demostración por inducción en la regla inductiva correspondiente a la definición recursiva de la función *f mn* es

**proof** (*induct m n rule:f.induct*)

## <span id="page-44-0"></span>**5.3** Recursión mutua e inducción

Nota 5.3.1 (Ejemplo de definición de tipos mediante recursión cruzada).

- Un árbol de tipo *a* es una hoja o un nodo de tipo *a* junto con un bosque de tipo *a*.
- Un bosque de tipo *a* es el boque vacío o un bosque contruido añadiendo un árbol de tipo *a* a un bosque de tipo *a*.

**datatype** 'a arbol = Hoja | Nodo 'a 'a bosque and *a bosque* = *Vacio* | *ConsB* <sup>0</sup> *a arbol* <sup>0</sup> *a bosque*

**Nota 5.3.2** (Regla de inducción correspondiente a la recursión cruzada). La regla de induccion sobre ´ arboles y bosques es ( ´ *arbol bosque.induct*)

> *P1*.*0 Hoja* ^ *a bosque*. *P2*.*0 bosque P1*.*0* (*Nodo a bosque*) *P2*.*0 Vacio* ^ *arbol bosque*. *P1*.*0 arbol P2*.*0 bosque P2*.*0* (*ConsB arbol bosque*) *P1*.*0 arbol* ∧ *P2*.*0 bosque*

**Nota 5.3.3** (Ejemplos de definición por recursión cruzada).

- 1. *(aplana\_arbol a)* es la lista obtenida aplanando el árbol a.
- 2. *(aplana bosque b)* es la lista obtenida aplanando el bosque *b*.
- 3. *(map\_arbol a h)* es el árbol obtenido aplicando la función h a todos los nodos del árbol *a*.
- 4. *(map bosque b h)* es el bosque obtenido aplicando la función *h* a todos los nodos del bosque *b*.

### **fun**

```
aplana-arbol :: 'a arbol ⇒ 'a list and
aplana-bosque :: 0
a bosque ⇒ 0
a list where
aplana-arbol Hoja = []
| aplana-arbol (Nodo x b) = x#(aplana-bosque b)
| aplana-bosque Vacio = []
| aplana-bosque (ConsB a b) = (aplana-arbol a) @ (aplana-bosque b)
```
### **fun**

 $map$ -arbol :: 'a arbol  $\Rightarrow$   $($ 'a  $\Rightarrow$  'b)  $\Rightarrow$  'b arbol **and**  $map\text{-}bosque :: 'a bosque \Rightarrow ('a \Rightarrow 'b) \Rightarrow 'b bosque \textbf{ where } b$ *map-arbol Hoja h* = *Hoja*  $map$ -arbol (*Nodo* x b)  $h = N$ odo ( $h$  x) (*map-bosque b h*) | *map-bosque Vacio h* = *Vacio* | *map-bosque* (*ConsB a b*) *h* = *ConsB* (*map-arbol a h*) (*map-bosque b h*)

Lema 5.3.4 (Ejemplo de inducción cruzada).

*2. aplana-bosque* (*map-bosque b h*) = *map h* (*aplana-bosque b*)

*1. aplana-arbol* (*map-arbol a h*) = *map h* (*aplana-arbol a*)

**lemma** *aplana-arbol* (*map-arbol a h*) = *map h* (*aplana-arbol a*) ∧ *aplana-bosque* (*map-bosque b h*) = *map h* (*aplana-bosque b*) **proof** (*induct-tac a* **and** *b*) **show** *aplana-arbol* (*map-arbol Hoja h*) = *map h* (*aplana-arbol Hoja*) **by** *simp* **next fix** *x b* **assume** *HI*: *aplana-bosque* (*map-bosque b h*) = *map h* (*aplana-bosque b*) **have** *aplana-arbol* (*map-arbol* (*Nodo x b*) *h*)  $=$  *aplana-arbol* (*Nodo* (*h x*) (*map-bosque b h*)) **by** *simp* **also have**  $\dots = (h \, x) \#(\text{aplana-bosque (map-bosque b h)})$  by simp **also have**  $\ldots = (h \, x) \# (map \, h \, (ap \, lan \, b \, osque \, b))$  **using** *HI* by *simp* **also have**  $\ldots$  = *map h* (*aplana-arbol* (*Nodo x b*)) **by** *simp* **finally show** *aplana-arbol* (*map-arbol* (*Nodo x b*) *h*)  $=$  *map h* (*aplana-arbol* (*Nodo x b*)). **next show** *aplana-bosque* (*map-bosque Vacio h*) = *map h* (*aplana-bosque Vacio*) **by** *simp* **next fix** *a b* **assume** *HI1*: *aplana-arbol* (*map-arbol a h*) = *map h* (*aplana-arbol a*) **and** *HI2*: *aplana-bosque* (*map-bosque b h*) = *map h* (*aplana-bosque b*) **have** *aplana-bosque* (*map-bosque* (*ConsB a b*) *h*) = *aplana-bosque* (*ConsB* (*map-arbol a h*) (*map-bosque b h*)) **by** *simp* **also have** . . . = *aplana-arbol*(*map-arbol a h*)@*aplana-bosque*(*map-bosque b h*) **by** *simp* **also have** ... =  $(\text{map } h (\text{aplana-arbol } a)) \mathcal{Q}(\text{map } h (\text{aplana-bosque } b))$ **using** *HI1 HI2* **by** *simp* **also have**  $\ldots$  = *map h* (*aplana-bosque* (*ConsB a b*)) **by** *simp* **finally show** *aplana-bosque* (*map-bosque* (*ConsB a b*) *h*)

= *map h* (*aplana-bosque* (*ConsB a b*)) **by** *simp*

### **qed**

**lemma** *aplana-arbol* (*map-arbol a h*) = *map h* (*aplana-arbol a*) ∧ *aplana-bosque* (*map-bosque b h*) = *map h* (*aplana-bosque b*) **by** (*induct-tac a* **and** *b*) *auto*

# <span id="page-48-0"></span>Capítulo 6

# Caso de estudio: Compilación de **expresiones**

El objetivo de esta sección es contruir un compilador de expresiones genéricas (construidas con variables, constantes y operaciones binarias) a una máquina de pila y demostrar su corrección.

## <span id="page-48-1"></span>**6.1** Las expresiones y el intérprete

**Definición 6.1.1.** *Las expresiones son las constantes, las variables (representadas por números naturales) y las aplicaciones de operadores binarios a dos expresiones.*

**types** 'v binop = 'v  $\Rightarrow$  'v  $\Rightarrow$  'v **datatype**  $\forall v \text{ expr} =$ *Const*  $v$ | *Var nat* | *App* <sup>0</sup>*v binop* <sup>0</sup>*v expr* <sup>0</sup>*v expr*

**Definición 6.1.2** (Intérprete). La función valor toma como argumentos una expresión y un entorno (*i.e. una aplicación de las variables en elementos del lenguaje*) y devuelve el valor de la *expresi´on en el entorno.*

**primrec** *valor* :: '*v expr*  $\Rightarrow$  (*nat*  $\Rightarrow$  '*v*)  $\Rightarrow$  '*v* **where** *valor* (*Const b*) *ent* = *b*  $valor$  (*Var x*) *ent* = *ent x*  $valor$  (*App f e1 e2*) *ent* = (*f* (*valor e1 ent*) (*valor e2 ent*))

Ejemplo 6.1.3. A continuación mostramos algunos ejemplos de evaluación con el intérprete.

### **lemma**

*valor* (*Const 3*)  $id = 3 \land$ *valor* (*Var* 2) *id* = 2  $\land$ *valor* (*Var* 2)  $(\lambda x. x+1) = 3 \wedge$ *valor* (*App* (*op* +) (*Const 3*) (*Var 2*)) (*λx*. *x*+*1*) = *6* ∧ *valor* (*App* (*op* +) (*Const 3*) (*Var 2*)) (*λx*. *x*+*4*) = *9* **by** *simp*

## <span id="page-49-0"></span>**6.2 La m ´aquina de pila**

Nota 6.2.1. La máquina de pila tiene tres clases de intrucciones:

- cargar en la pila una constante,
- cargar en la pila el contenido de una direccion y ´
- aplicar un operador binario a los dos elementos superiores de la pila.

```
datatype \forall v instr =IConst 'v
```
| *ILoad nat* | *IApp 'v binop* 

**Definición 6.2.2** (Ejecución). La ejecución de la máquina de pila se modeliza mediante la *funci´on* ejec *que toma una lista de intrucciones, una memoria (representada como una funci´on de las direcciones a los valores, an´alogamente a los entornos) y una pila (representada como una lista)* y devuelve la pila al final de la ejecución.

**primrec** *ejec* :: 'v *instr list*  $\Rightarrow$   $(nat \Rightarrow 'v) \Rightarrow 'v$  *list*  $\Rightarrow 'v$  *list* **where** *ejec*  $\Box$  *ent*  $vs = vs$  $|$  *ejec* (*i*#*is*) *ent vs* = (*case i of IConst*  $v \Rightarrow$  *ejec is ent* (*v*#*vs*) | *ILoad*  $x \Rightarrow$  *ejec is ent* ((*ent*  $x$ )#*vs*)  $|$  *IApp f*  $\Rightarrow$  *ejec is ent* ((*f* (*hd vs*) (*hd* (*tl vs*)))#(*tl*(*tl vs*))))

### Ejemplo 6.2.3. A continuación se muestran ejemplos de ejecución.

### **lemma**

*ejec* [*IConst 3*] *id* [*7*] = [*3*,*7*] ∧ *ejec* [*ILoad 2*, *IConst 3*] *id* [*7*] = [*3*,*2*,*7*] ∧

*ejec* [*ILoad 2*, *IConst 3*] (*λx*. *x*+*4*) [*7*] = [*3*,*6*,*7*] ∧ *ejec* [*ILoad 2*, *IConst 3*, *IApp* (*op* +)] (*λx*. *x*+*4*) [*7*] = [*9*,*7*] **by** *simp*

## <span id="page-50-0"></span>**6.3 El compilador**

**Definición 6.3.1.** *El compilador* comp *traduce una expresión en una lista de instrucciones.* 

**primrec** *comp* :: 'v expr  $\Rightarrow$  'v instr list **where** *comp*  $(Const v) = [IConst v]$  $\lvert \text{ comp } (\text{Var } x) = [\text{II} \text{load } x]$ | *comp* (*App f e1 e2*) = (*comp e2*) @ (*comp e1*) @ [*IApp f* ]

Ejemplo 6.3.2. A continuación se muestran ejemplos de compilación.

### **lemma**

*comp* (*Const 3*) = [*IConst 3*] ∧  $comp (Var 2) = [ILoad 2] \wedge$ *comp*  $(App (op +) (Const 3) (Var 2)) = [ILoad 2, IConst 3, IApp (op +)]$ **by** *simp*

## <span id="page-50-1"></span>**6.4 Corrección del compilador**

Para demostrar que el compilador es correcto, probamos que el resultado de compilar una expresión y a continuación ejecutarla es lo mismo que interpretarla; es decir,

```
theorem ejec (comp e) ent [] = [valor e ent]oops
```
El teorema anterior no puede demostrarse por inducción en  $e$ . Para demostrarlo por inducción, lo generalizamos a

```
theorem ∀ vs. ejec (comp e) ent vs = (valor e ent)#vs
oops
```
En la demostración del teorema anterior usaremos el siguiente lema.

```
lemma ejec-append:
 ∀ vs. ejec (xs@ys) ent vs = ejec ys ent (ejec xs ent vs) (is ?P xs)
proof (induct xs)
 show ?P \vert \vert by simp
next
```

```
assume HI: ?P xs
 thus ?P (a#xs)
 proof (cases a)
  case IConst thus ?thesis using HI by simp
 next
  case ILoad thus ?thesis using HI by simp
 next
  case IApp thus ?thesis using HI by simp
 qed
qed
Una demostración más detallada del lema es la siguiente:
lemma ejec-append-2:
 ∀ vs. ejec (xs@ys) ent vs = ejec ys ent (ejec xs ent vs) (is ?P xs)
proof (induct xs)
 show ?P [] by simp
next
 fix a xs
 assume HI: ?P xs
 thus ?P (a#xs)
 proof (cases a)
  fix v assume C1: a=IConst v
  show \forall vs. ejec ((a#xs)@ys) ent vs = ejec ys ent (ejec (a#xs) ent vs)
  proof
   fix vs
   have ejec ((a#xs)@ys) ent vs = ejec (((IConst v)#xs)@ys) ent vs
    using C1 by simp
   also have ... = ejec (xs<sup>@ys) ent (v#vs) by simp</sup>
   also have ... = ejec ys ent (ejec xs ent (v#vs)) using HI by simp
   also have ... = ejec ys ent (ejec ((IConst v)#xs) ent vs) by simp
   also have \ldots = ejec ys ent (ejec (a \# xs) ent vs) using C1 by simp
   finally show ejec ((a#xs)\mathcal{Q}_{\mathcal{V}}s) ent vs = ejec ys ent (ejec (a#xs) ent vs).
  qed
 next
  fix n assume C2: a=ILoad n
  show \forall vs. ejec ((a#xs)@ys) ent vs = ejec ys ent (ejec (a#xs) ent vs)
  proof
   fix vs
   have ejec ((a#xs)@ys) ent vs = ejec (((ILoad n)#xs)@ys) ent vs
    using C2 by simp
```
**fix** *a xs*

```
also have \ldots = ejec (xs<sup>@</sup>ys) ent ((ent n)#vs) by simp</sup>
   also have ... = ejec ys ent (ejec xs ent ((ent n)#vs)) using HI by simp
   also have ... = ejec ys ent (ejec ((ILoad n)#xs) ent vs) by simp
   also have \ldots = ejec ys ent (ejec (a#xs) ent vs) using C2 by simp
   finally show ejec ((a\#xs)@ys) ent vs = ejec ys ent (ejec (a\#xs) ent vs).
  qed
 next
  fix f assume C3: a=IApp f
  show \forall vs. ejec ((a#xs)@ys) ent vs = ejec ys ent (ejec (a#xs) ent vs)
  proof
   fix vs
   have ejec ((a#xs)@ys) ent vs = ejec (((IApp f)#xs)@ys) ent vs
     using C3 by simp
   also have ... = ejec (xs<sup>@ys)</sup> ent ((f (hd vs) (hd (tl vs)))#(tl(tl vs)))
     by simp
   also have ... = ejec ys ent (ejec xs ent ((f (hd vs) (hd (tl vs)))#(tl(tl vs))))
     using HI by simp
   also have ... = ejec ys ent (ejec ((IApp f)#xs) ent vs) by simp
   also have \ldots = ejec ys ent (ejec (a#xs) ent vs) using C3 by simp
   finally show ejec ((a \# xs)@ys) ent vs = e jec ys ent (e jec (a \# xs) ent vs).
  qed
 qed
qed
La demostración del teorema es la siguiente
theorem \forall vs. ejec (comp e) ent vs = (valor e ent)#vs
proof (induct e)
 fix v
 show ∀ vs. ejec (comp (Const v)) ent vs = (valor (Const v) ent)#vs by simp
next
 fix xshow ∀vs. ejec (comp (Var x)) ent vs = (valor (Var x) ent) # vs by simp
next
 fix f e1 e2
 assume H11: ∀ vs. ejec (comp e1) ent vs = (valor e1 ent) # vs
  and HI2: ∀ vs. ejec (comp e2) ent vs = (valor e2 ent) # vs
 show ∀ vs. ejec (comp (App f e1 e2)) ent vs = (valor (App f e1 e2) ent) # vs
 proof
  fix vs
  have ejec (comp (App f e1 e2)) ent vs
      = ejec ((comp e2) \omega (comp e1) \omega [IApp f]) ent vs by simp
```
**also have** ... = *ejec* ((*comp e1*)  $\omega$  [*IApp f*]) *ent* (*ejec* (*comp e2*) *ent vs*) **using** *ejec-append* **by** *blast* **also have**  $\ldots$  = *ejec* [*IApp f*] *ent* (*ejec* (*comp e1*) *ent* (*ejec* (*comp e2*) *ent vs*)) **using** *ejec-append* **by** *blast* **also have**  $\ldots$  = *ejec* [*IApp f*] *ent* (*ejec* (*comp e1*) *ent* ((*valor e2 ent*)#*vs*)) **using** *HI2* **by** *simp* **also have**  $\ldots$  = *ejec* [*IApp f*] *ent* ((*valor e1 ent*)#((*valor e2 ent*)#*vs*)) **using** *HI1* **by** *simp* **also have** ... = (*f* (*valor e1 ent*) (*valor e2 ent*))#*vs* **by** *simp* **also have**  $\ldots$  = (*valor* (*App f e1 e2*) *ent*) # *vs* **by** *simp* **finally show** *ejec* (*comp* (*App f e1 e2*)) *ent vs* = (*valor* (*App f e1 e2*) *ent*) # *vs* **by** *blast* **qed qed**

# <span id="page-54-0"></span>Capítulo 7

# **Conjuntos, funciones y relaciones**

*No busqu´eis el significado, buscad el uso.* L. WITTGENSTEIN

### <span id="page-54-1"></span>**7.1 Conjuntos**

### <span id="page-54-2"></span>**7.1.1 Operaciones con conjuntos**

Nota 7.1.1. La teoría elemental de conjuntos es HOL/Set.thy.

**Nota 7.1.2.** En un conjunto todos los elemento son del mismo tipo (por ejemplo, del tipo *τ*) y el conjunto tiene tipo (en el ejemplo, *τ set*).

Nota 7.1.3 (Reglas de la intersección).

- $\bullet \left[ c \in A; c \in B \right] \Longrightarrow c \in A \cap B$  (IntI)
- $\bullet$  *c* ∈ *A* ∩ *B*  $\Rightarrow$  *c* ∈ *A* (IntD1)
- $\bullet$  *c* ∈ *A* ∩ *B*  $\Rightarrow$  *c* ∈ *B* (*IntD2*)

**Nota 7.1.4.** Propiedades del complementario:

- $(c \in -A) = (c \notin A)$  (*Compl\_iff*)
- $\bullet$  −  $(A \cup B) = -A \cap -B$  (*Compl\_Un*)

**Nota 7.1.5.** El conjunto **vacío** se representa por  $\{\}$  y el **universal** por *UNIV*.

**Nota 7.1.6.** Propiedades de la **diferencia** y del complementario:

•  $A \cap (B - A) = \{\}$  (*Diff disjoint*)

• 
$$
A \cup -A = \text{UNIV}
$$
 (Compl-partition)

Nota 7.1.7. Reglas de la relación de subconjunto:

- ( V *x*. *x* ∈ *A* =⇒ *x* ∈ *B*) =⇒ *A* ⊆ *B* (*subsetI*)
- $[A \subseteq B; c \in A] \Longrightarrow c \in B$  (*subsetD*)

**Nota 7.1.8.** Ejemplo trivial.

**lemma**  $(A \cup B \subseteq C) = (A \subseteq C \land B \subseteq C)$ **by** *blast*

**Nota 7.1.9.** Otro ejemplo trivial.

**lemma**  $(A \subseteq -B) = (B \subseteq -A)$ **by** *blast*

**Nota 7.1.10.** Principio de extensionalidad de conjuntos:

• 
$$
(\Lambda x. (x \in A) = (x \in B)) \Longrightarrow A = B
$$
 (set ext)

**Nota 7.1.11.** Reglas de la **igualdad** de conjuntos:

- $[A \subseteq B; B \subseteq A] \Longrightarrow A = B$  (*equalityI*)
- $[A = B; [A \subseteq B; B \subseteq A]] \Longrightarrow P$  (*equalityE*)

**Lema 7.1.12** (Analogía entre intersección y conjunción).  $x \in A \cap B$  syss  $x \in A$  y  $x \in B$ .

**lemma**  $(x \in A \cap B) = (x \in A \land x \in B)$ **by** *simp*

**Lema 7.1.13** (Analogía entre unión y disyunción).  $x \in A \cup B$  syss  $x \in A$  ó  $x \in B$ .

**lemma** ( $x \in A \cup B$ ) = ( $x \in A \lor x \in B$ ) **by** *simp*

**Lema 7.1.14** (Analogía entre subconjunto e implicación).  $A \subseteq B$  syss para todo x, si  $x \in A$ *entonces*  $x \in B$ .

**lemma**  $(A \subseteq B) = (\forall x. x \in A \rightarrow x \in B)$ **by** *auto*

Lema 7.1.15 (Analogía entre complementario y negación). *x pertenece al complementario de A syss x no pertenece a A.*

**lemma**  $(x \in -A) = (x \notin A)$ **by** *simp*

### <span id="page-56-0"></span>**7.1.2** Notación de conjuntos finitos

Nota 7.1.16. La teoría de conjuntos finitos es HOL/Finite Set.thy.

Nota 7.1.17. Los conjuntos finitos se definen por inducción a partir de las siguientes reglas inductivas:

- El conjunto vacío es un conjunto finito. *finite* {} (*emptyI*)
- Si se le añade un elemento a un conjunto finito se obtiene otro conjunto finito. *finite A* =⇒ *finite* (*insert a A*) (*insertI*)

Nota 7.1.18. En la notación matemática, las reglas anteriores se representan como sigue:

- El conjunto vacío es un conjunto finito. *finite* ∅ (*emptyI*)
- Si se le añade un elemento a un conjunto finito se obtiene otro conjunto finito.  $finite A \Longrightarrow finite (\{a\} \cup A)$  (*insertI*)

**Ejemplo 7.1.19.** Ejemplos de conjuntos finitos.

#### **lemma**

*insert* 2 {} = {2} ∧ *insert 3* {*2*} = {*2*,*3*} ∧ *insert* 2 { $2,3$ } = { $2,3$ } ∧ {*2*,*3*} = {*3*,*2*,*3*,*2*,*2*} **by** *auto*

**Nota 7.1.20.** Los conjuntos finitos se representan con la notacion conjuntista habitual: ´ los elementos entre llaves y separados por comas.

**Nota 7.1.21.** Ejemplo trivial.

```
lemma \{a,b\} ∪ \{c,d\} = \{a,b,c,d\}by blast
```
**Nota 7.1.22.** Conjetura falsa.

**lemma**  $\{a,b\} ∩ \{b,c\} = \{b\}$ **refute oops**

**Nota 7.1.23.** Conjetura corregida.

**lemma** {*a*,*b*} ∩ {*b*,*c*} = (*if a*=*c then* {*a*,*b*} *else* {*b*}) **by** *auto*

**Nota 7.1.24** (Sumas y productos de conjuntos finitos)**.** Se pueden definir la suma y el producto de los elementos de un conjunto finito mediante las siguientes funciones:

- *setsum* tal que (*setsum*  $f(A)$  es la suma de la aplicación de  $f$  a los elementos del conjunto finito *A*,
- *setprod* tal que (*setprod*  $f(A)$  es producto de la aplicación de  $f$  a los elementos del conjunto finito *A*,
- ∑ tal que ∑ *A* es la suma de los elementos del conjunto finito *A*,
- ∏ tal que ∏ *A* es el producto de los elementos del conjunto finito *A*.

**Definición 7.1.25** (Ejemplos de definiciones recursivas sobre conjuntos finitos). Sea A un *conjunto finito de n ´umeros naturales.*

- *sumaConj A es la suma de los elementos A.*
- *productoConj A es el producto de los elementos de A.*
- *sumaCuadradosconj A es la suma de los cuadrados de los elementos A.*

**definition**  $sumConj :: nat set \Rightarrow nat$  **where**  $sumaConj S \equiv \sum S$ 

**definition** *productoConj* :: *nat set*  $\Rightarrow$  *nat* **where** *productoConj*  $S \equiv \prod S$ 

**definition** *sumaCuadradosConj* :: *nat set* ⇒ *nat* **where**  $sumaCardradosConj S \equiv setsum (\lambda x. x * x) S$ 

**Nota 7.1.26.** Para simplificar lo que sigue, declaramos las anteriores definiciones como reglas de simplificación.

**declare** *sumaConj-def* [*simp*] **declare** *productoConj-def* [*simp*] **declare** *sumaCuadradosConj-def* [*simp*]

Ejemplo 7.1.27. Ejemplos de evaluación de las anteriores definiciones recursivas.

### **lemma**

*sumaConj* {*1*,*2*,*3*,*4*} = *10* ∧ *productoConj* {*1*,*2*,*3*} = *productoConj* {*3*,*2*} ∧ *sumaCuadradosConj* {*1*,*2*,*3*,*4*} = *30* **by** *simp*

Nota 7.1.28 (Inducción sobre conjuntos finitos). Para demostrar que todos los conjuntos finitos tienen una propiedad *P* basta probar que

- 1. El conjunto vac´ıo tiene la propiedad *P*.
- 2. Si a un conjunto finito que tiene la propiedad *P* se le añade un nuevo elemento, el conjunto obtenido sigue teniendo la propiedad *P*.

En forma de regla

$$
\text{(finite-induct)} \quad P \oslash \quad \bigwedge x \, F. \, \frac{\text{finite } F \qquad x \notin F \qquad P \, F}{P \, (\{x\} \cup F)}
$$

**Lema 7.1.29** (Ejemplo de induccion sobre conjuntos finitos) ´ **.** *Sea S un conjunto finito de n ´umeros naturales. Entonces todos los elementos de S son menores o iguales que la suma de los elementos de S.*

### **Demostración automática:**

**lemma** *finite S* =⇒ ∀ *x*∈*S*. *x* ≤ *sumaConj S* **by** (*induct rule*: *finite-induct*) *auto*

### **Demostración estructurada:**

**lemma** *sumaConj-acota*: *finite S* =⇒ ∀ *x*∈*S*. *x* ≤ *sumaConj S* **proof** (*induct rule*: *finite-induct*) **show**  $∀x∈{ }. x < sumaConj { } by simp$ **next fix** *x* **and** *F* **assume** *fF*: *finite F* **and**  $xF$ :  $x \notin F$ 

```
and HI: ∀ x∈F. x ≤ sumaConj Fshow ∀y∈insert x F. y ≤ sumaConj (insert x F)
 proof
  fix y
  assume y \in insert x Fshow y \leq sumaConj (insert x F)
  proof (cases y = x)
   assume y = xhence y \leq x + (sumaConj F) by simpalso have ... = sumaConj (insert x F) using f F x F by simp
   finally show ?thesis .
  next
   assume y \neq xhence y \in F using \langle y \in \text{insert } x \mid F \rangle by \text{simp}hence y ≤ sumaConj F using HI by blast
   also have \ldots \leq x + (\text{sumaConj } F) by simp
   also have \ldots = sumaConj (insert x F) using fF xF by simp
   finally show ?thesis .
  qed
 qed
qed
```
### <span id="page-59-0"></span>**7.1.3** Definiciones por comprensión

**Nota 7.1.30.** El conjunto de los elementos que cumple la propiedad *P* se representa por {*x*. *P*}.

**Nota 7.1.31.** Reglas de comprensión (relación entre colección y pertenencia):

- $(a \in \{x, P\ x\}) = P\ a$  (*mem\_Collect\_eq)*
- $\{x, x \in A\} = A$  (Collect\_mem\_eq)

**Nota 7.1.32.** Dos ejemplos triviales.

**lemma**  $\{x, P x \lor x \in A\} = \{x, P x\} ∪ A$ **by** *blast*

**lemma** {*x*. *P x* → *Q x*} = −{*x*. *P x*} ∪ {*x*. *Q x*} **by** *blast*

Nota 7.1.33. Ejemplo con la sintaxis general de comprehensión.

#### **lemma**

{*p*∗*q* | *p q*. *p*∈*prime* ∧ *q*∈*prime*} = {*z*. ∃ *p q*. *z* = *p*∗*q* ∧ *p*∈*prime* ∧ *q*∈*prime*} **by** *blast*

Nota 7.1.34. En HOL, la notación conjuntista es azúcar sintáctica:

- *x*∈*A* es equivalente a *A*(*x*).
- $\{x, P\}$  es equivalente a  $\lambda x$ . *P*.

**Definición 7.1.35** (Ejemplo de definición por comprensión). El conjunto de los pares es el *de los números n para los que existe un m tal que n* =  $2 * m$ .

**definition** *Pares* :: *nat set* **where**  $Pares \equiv \{ n, \exists m, n = 2*m \}$ 

Ejemplo 7.1.36. Los números 2 y 34 son pares.

### **lemma**

*2* ∈ *Pares* ∧ *34* ∈ *Pares* **by** (*simp add*: *Pares-def*)

**Definición 7.1.37.** *El conjunto de los impares es el de los números n para los que existe un m tal que*  $n = 2 * m + 1$ .

**definition** *Impares* :: *nat set* **where** *Impares*  $\equiv \{ n, \exists m, n = 2*m + 1 \}$ 

Lema 7.1.38 (Ejemplo con las reglas de intersección y comprensión). El *conjunto de los pares es disjunto con el de los impares.*

**lemma**  $x \notin (Pares ∩ Impares)$ **proof fix** *x* **assume** *S*:  $x \in (Pares \cap Impares)$ **hence**  $x \in \text{Pares}$  **by** (*rule IntD1*) **hence**  $∃ m. x = 2 * m$  **by** (*simp only: Pares-def mem-Collect-eq*) **then obtain**  $p$  **where**  $p: x = 2 * p$  **..** 

**from** *S* **have**  $x \in \text{Impares}$  **by** (*rule IntD2*)

**hence**  $∃ m. x = 2 * m + 1$  **by** (*simp only: Impares-def mem-Collect-eq*) **then obtain** *q* **where** *q*:  $x = 2 * q + 1$  **..** 

**from** *p* **and** *q* **show** *False* **by** *arith* **qed**

### <span id="page-61-0"></span>**7.1.4 Cuantificadores acotados**

**Nota 7.1.39.** Reglas de **cuantificador universal acotado** ("bounded"):

• 
$$
(\Lambda x. x \in A \Longrightarrow P x) \Longrightarrow \forall x \in A. P x
$$
 *(ballI)*

• 
$$
[\forall x \in A. P x; x \in A] \Longrightarrow P x
$$
 (bspec)

**Nota 7.1.40.** Reglas de **cuantificador existencial acotado** ("bounded"):

• 
$$
[P x; x \in A] \Longrightarrow \exists x \in A. P x
$$
 (bexl)

• 
$$
[\exists x \in A. P x; \land x. [x \in A; P x] \Longrightarrow Q] \Longrightarrow Q
$$
 (*boxE*)

Nota 7.1.41. Reglas de la unión indexada:

 $\bullet$   $(b ∈ (∪x ∈ A. B x)) = (∃x ∈ A. b ∈ B x)$  (*UN\_iff*)

• 
$$
[a \in A; b \in B a] \Longrightarrow b \in (\bigcup x \in A, B x)
$$
 
$$
(UNI)
$$

 $\bullet$   $\llbracket b \in (\bigcup x \in A, B \ x); \ \land x. \ \llbracket x \in A; b \in B \ x \rrbracket \Longrightarrow R \rrbracket \Longrightarrow R$  (*UN\_E*)

Nota 7.1.42. Reglas de la unión de una familia:

- $\bullet \cup S = (\cup$ *x*∈*S*. *x*) (*Union def*)
- $\bullet$   $(A \in \bigcup C) = (\exists X \in C, A \in X)$  (*Union\_iff*)

Nota 7.1.43. Reglas de la intersección indexada:

• 
$$
(b \in (\bigcap x \in A, B x)) = (\forall x \in A, b \in B x)
$$
 (INT\_iff)

• 
$$
(\Lambda x. x \in A \Longrightarrow b \in B x) \Longrightarrow b \in (\bigcap x \in A. B x)
$$
 *(INT I)*

•  $[b \in (\bigcap x \in A \cdot B \ x)$ ;  $b \in B \ a \Longrightarrow R$ ;  $a \notin A \Longrightarrow R$ ]  $\Longrightarrow R$  (*INT\_E*)

Nota 7.1.44. Reglas de la *intersección de una familia*:

• 
$$
\bigcap S = (\bigcap x \in S, x)
$$
 (Inter-def)

• 
$$
(A \in \bigcap C) = (\forall X \in C, A \in X)
$$
 (Inter.iff)

**Nota 7.1.45.** Abreviaturas:

- *Collect P* es lo mismo que  $\{x, P\}$ .
- *All P* es lo mismo que ∀ *x*. *P x*.
- *Ex P* es lo mismo que ∃ *x*. *P x*.
- *Ball P* es lo mismo que ∀ *x*∈*A*. *P x*.
- *Bex P* es lo mismo que ∃ *x*∈*A*. *P x*.

### <span id="page-62-0"></span>**7.1.5 Conjuntos finitos y cardinalidad**

**Nota 7.1.46.** El número de elementos de un conjunto finito A es el cardinal de A y se representa por *card A*.

**Ejemplo 7.1.47.** Ejemplos de cardinales de conjuntos finitos.

#### **lemma**

*card*  $\{\} = 0 \land$ *card*  $\{4\} = 1 \land$ *card*  ${4,1} = 2$  ∧  $x \neq y \Longrightarrow$  *card*  $\{x,y\} = 2$ **by** *simp*

**Nota 7.1.48.** Propiedades de cardinales:

- Cardinal de la unión de conjuntos finitos: [[*finite A*; *finite B*]] =⇒ *card A* + *card B* = *card* (*A* ∪ *B*) + *card* (*A* ∩ *B*) (*card Un Int*)
- Cardinal del conjunto potencia: *finite*  $A \implies \text{card}(P \text{ow } A) = 2 \text{~} \text{~} \text{card}(A)$  (*card Pow*)

### <span id="page-62-1"></span>**7.2 Funciones**

La teoría de funciones es *HOL*/*Fun.thy*.

### <span id="page-63-0"></span>**7.2.1 Nociones b´asicas de funciones**

**Nota 7.2.1.** Principio de **extensionalidad para funciones**:

• 
$$
(\Lambda x.f x = g x) \Longrightarrow f = g
$$
 (ext)

Nota 7.2.2. Actualización de funciones

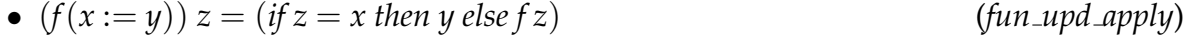

$$
\bullet \ f(x := y, x := z) = f(x := z) \tag{fun\_upd\_upd}
$$

Nota 7.2.3. Función identidad

• 
$$
id \equiv \lambda x. x
$$
 *(id.def)*

Nota 7.2.4. Composición de funciones:

• 
$$
f \circ g = (\lambda x. f(g x))
$$
 (o<sub>def</sub>)

Nota 7.2.5. Asociatividad de la composición:

• 
$$
f \circ (g \circ h) = (f \circ g) \circ h
$$
 (o.assoc)

### <span id="page-63-1"></span>**7.2.2 Funciones inyectivas, suprayectivas y biyectivas**

**Nota 7.2.6.** Funcion´ **inyectiva** sobre *A*:

• 
$$
inj
$$
-on  $fA \equiv \forall x \in A$ .  $\forall y \in A$ .  $fx = fy \longrightarrow x = y$  *(inj*-on $\perp def$ )

**Nota 7.2.7.** *inj f* es una abreviatura de *inj-on f UNIV*.

**Nota 7.2.8.** Función **suprayectiva**:

• 
$$
surj f \equiv \forall y. \exists x. y = fx
$$
 (surj-def)

**Nota 7.2.9.** Función biyectiva:

• 
$$
bij f \equiv inj f \wedge surj f
$$
 (bij $def$ )

**Nota 7.2.10.** Propiedades de las **funciones inversas**:

• 
$$
inif \implies inv f(fx) = x
$$
 *(inv.f.f)*

• 
$$
surj f \implies f (inv f y) = y
$$
 (surj-f inv-f)

• 
$$
bij f \Longrightarrow inv(inv f) = f
$$
 (inv\_inv\_eq)

**Nota 7.2.11. Igualdad de funciones** (por extensionalidad):

• 
$$
(f = g) = (\forall x. fx = g x)
$$
 (expand-fun\_eq)

Lema 7.2.12. *Una función inyectiva puede cancelarse en el lado izquierdo de la composición de funciones.*

#### **lemma**

```
assumes inj f
 shows (f \circ g = f \circ h) = (g = h)proof
 assume f \circ g = f \circ hthus g = h using \langle \text{inj } f \rangle by (simp add:expand-fun-eq inj-on-def)
next
 assume g = hthus f \circ g = f \circ h by auto
qed
```
Una demostración más detallada es la siguiente

### **lemma**

```
assumes inj f
 shows (f \circ g = f \circ h) = (g = h)proof
 assume f \circ g = f \circ hshow g = hproof
  fix xhave (f \circ g)(x) = (f \circ h)(x) using \forall f \circ g = f \circ h by simp
  hence f(g(x)) = f(h(x)) by simp
  thus g(x) = h(x) using \langle inj \rangle by (simp \text{ add:} inj\text{-}on\text{-}def)qed
next
 assume g = hshow f \circ g = f \circ hproof
  fix x
  have (f \circ g) x = f(g(x)) by simp
  also have ... = f(h(x)) using \langle g = h \rangle by simp
  also have \ldots = (f \circ h) x by simp
  finally show (f \circ g) x = (f \circ h) x by simp
```
### **qed qed**

Una demostración más automática es la siguiente

### **lemma**

**assumes** *inj f* **shows**  $(f \circ g = f \circ h) = (g = h)$ **by** (*metis Un-UNIV-left assms id-o inj-iff inj-on-Un o-assoc*)

El desarrollo de la demostración automática es la siguiente

### **lemma**

```
assumes inj f
 shows (f \circ g = f \circ h) = (g = h)proof (neg-clausify)
 assume 0: (f \circ g \neq f \circ h) \vee (g \neq h)assume 1: (g = h) \vee (f \circ g = f \circ h)have 2:
V
X1. inj-on f X1
  by (metis assms inj-on-Un Un-UNIV-left)
 have 3: (inv f \circ (f \circ g) = h) \vee h = g \vee \neg infby (metis 1 o-assoc inj-iff id-o)
 have 4: (inv f ◦ (f ◦ g) = h) ∨ h = g by (metis 2 3)
 have 5: h = g ∨ ¬ inj f by (metis id-o o-assoc inj-iff 4)
 have 6: h = g by (metis 5 2)
 have 7: h \neq g by (metis 6 0)
 show False by (metis 6 7)
qed
```
### **Función imagen**

**Nota 7.2.13. Imagen de un conjunto** mediante una funcion: ´

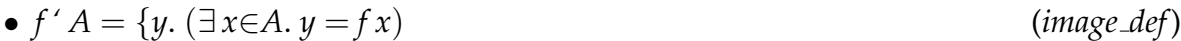

**Nota 7.2.14.** Propiedades de la imagen:

- $(f \circ g)'r = fg'r$  (*image\_compose*)  $\bullet$  *f'*(*A* ∪ *B*) = *f'A* ∪ *f'B* (*image\_Un*)
- $\text{inj } f \implies f'(A \cap B) = f' A \cap f' B$  (*image\_Int*)

**Nota 7.2.15.** Ejemplos de demostraciones triviales de propiedades de la imagen.

**lemma** *f'A* ∪ *g'A* = (∪ *x*∈*A*. {*f x*, *g x*}) **by** *auto*

**lemma**  $f'$ {(*x*,*y*). *P x y*} = { $f(x,y) | x y, P x y$ } **by** *auto*

Nota 7.2.16. El rango de una función (*range f*) es la imagen del universo (*f'UNIV*).

#### **Nota 7.2.17. Imagen inversa de un conjunto**:

 $\bullet$   $f - B \equiv \{x, fx : B\}$  (*vimage\_def*)

**Nota 7.2.18.** Propiedad de la imagen inversa de un conjunto:

$$
\bullet \ f -'(-A) = -(f -'A) \tag{vimage\_Compl}
$$

## <span id="page-66-0"></span>**7.3 Relaciones**

### <span id="page-66-1"></span>**7.3.1 Relaciones b´asicas**

**Nota 7.3.1.** La teor´ıa de relaciones es *HOL*/*Relation*.*thy*.

**Nota 7.3.2.** Las relaciones son conjuntos de pares.

### **Nota 7.3.3. Relación identidad:**

•  $Id \equiv \{p. EX x. p = (x,x)\}\$  (*Id\_def*)

**Nota 7.3.4. Composición de relaciones:** 

• 
$$
r \circ s \equiv \{(x,z) \cdot EX \cdot y \cdot (x, y) \in r \& (y, z) \in s\}
$$
 (rel\\_comp<sub>def</sub>)

**Nota 7.3.5.** Propiedades:

- $R \text{ O } Id = R$  (*R\_O\_Id*)
- $\bullet$   $[r' \subseteq r; s' \subseteq s] \Longrightarrow (r' \bigcirc s')$ ) ⊆ (*r O s*) (*rel comp mono*)

Nota 7.3.6. Imagen inversa de una relación:

$$
\bullet \ ((a,b) \in r^{-1}) = ((b,a) \in r) \tag{converse\_iff}
$$

Nota 7.3.7. Propiedad de la imagen inversa de una relación:

• 
$$
(r \text{ O } s)^{-1} = s^{-1} \text{ O } r^{-1}
$$
 (converse\_{rel\\_comp})

Nota 7.3.8. Imagen de un conjunto mediante una relación:

• 
$$
(b \in r''A) = (\exists x:A. (x, b) \in r)
$$
 (Image\_if)

**Nota 7.3.9. Dominio** de una relacion: ´

• 
$$
(a \in Domain r) = (\exists y. (a, y) \in r)
$$
 (Domain *iff*)

**Nota 7.3.10. Rango** de una relacion: ´

• 
$$
(a \in Range r) = (\exists y. (y, a) \in r)
$$
 (Range\_if)

### <span id="page-67-0"></span>**7.3.2 Clausura reflexiva y transitiva**

Nota 7.3.11. La teoría de la clausura reflexiva y transitiva de una relación es *HOL*/*Transitive-Closure*.*thy*.

**Nota 7.3.12.** Potencias de relaciones:

- $R \cap O = Id$
- $R \cap (Suc \, n) = (R \cap n) \, O \, R$

Nota 7.3.13. La clausura reflexiva y transitiva de la relación  $r$  es la menor solución de la ecuación<sup>.</sup>

•  $r^* = Id \cup (r)$ <sup>∗</sup> *O r*) (*rtrancl unfold*)

Nota 7.3.14. Propiedades básicas de la clausura reflexiva y transitiva:

$$
\bullet \ \ (a, a) \in r^* \tag{rtrancl-refl}
$$

• 
$$
p \in r \Longrightarrow p \in r^*
$$
 (*r into r into r tranol*)

• 
$$
[(a, b) \in r^*; (b, c) \in r^*] \Longrightarrow (a, c) \in r^*
$$
 (*rtrancl trans*)

Nota 7.3.15. Inducción sobre la clausura reflexiva y transitiva

$$
(a, b) \in r^* \qquad Pa \qquad \bigwedge y \, z. \, \frac{(a, y) \in r^* \qquad (y, z) \in r \qquad Py}{P \, z} \qquad \qquad (trancl-induct)
$$

**Nota 7.3.16.** Idempotencia de la clausura reflexiva y transitiva:

$$
\bullet \ (r^*)^* = r^* \tag{rtranol_idemp}
$$

Nota 7.3.17. Reglas de introducción de la clausura transitiva:

• 
$$
p \in r \Longrightarrow p \in r^+
$$
 (*r into trancl'*)

• 
$$
[(a, b) \in r^+; (b, c) \in r^+] \Longrightarrow (a, c) \in r^+
$$
 (trancl<sub>trans</sub>)

**Nota 7.3.18.** Ejemplo de propiedad:

•  $(r^{-1})^+ = (r^+)^{-1}$ (*trancl converse*)

### <span id="page-68-0"></span>**7.3.3 Una demostración elemental**

**Nota 7.3.19.** El teorema que se desea demostrar es que la clausura reflexiva y transitiva conmuta con la inversa (*rtrancl-converse*). Para demostrarlo introducimos dos lemas auxiliares: *rtrancl-converseD* y *rtrancl-converseI*.

```
lemma rtrancl-converseD: (x,y) \in (r^{-1})^* \Longrightarrow (y,x) \in r^*proof (induct rule:rtrancl-induct)
 show (x,x) \in r^* by (rule rtrancl-refl)
next
 fix y zassume (x,y) \in (r^{-1})^* and (y,z) \in r^{-1} and (y,x) \in r^*show (z,x) \in r^*proof (rule rtrancl-trans)
   show (z,y) \in r^* using \langle (y,z) \in r^{-1} \rangle by simp
 next
   show (y,x) \in r^* using \langle (y,x) \in r^* \rangle by simp
 qed
qed
lemma rtrancl-converseI: (y,x) \in r^* \Longrightarrow (x,y) \in (r^{-1})^*proof (induct rule:rtrancl-induct)
 show (y,y) \in (r^{-1})^* by (rule rtrancl-refl)
next
 fix u z
 assume (y,u) \in r^* and (u,z) \in r and (u,y) \in (r^{-1})^*show (z,y) \in (r^{-1})^*proof (rule rtrancl-trans)
   show (z, u) \in (r^{-1})^* using \langle (u, z) \in r \rangle by auto
```
**next**  $\mathbf{show}\ (u,y)\in (r^{-1})^{\ast}\ \mathbf{using}\ \langle (u,y)\in (r^{-1})^{\ast}\rangle\ \mathbf{by}\ \mathbf{simp}$ **qed qed**

**theorem** *rtrancl*-converse:  $(r^{-1})^* = (r^*)^{-1}$ **proof show**  $(r^{-1})^$  ∈  $(r^*)^{-1}$  **by** (auto simp add:*rtrancl-converseD*) **next show**  $(r^*)^{-1} \subseteq (r^{-1})^*$  **by** (auto simp add:*rtrancl-converseI*) **qed**

Nota 7.3.20. Puede demostrarse de manera más corta como sigue:

**theorem**  $(r^{-1})^* = (r^*)^{-1}$ **by** (*auto intro*: *rtrancl-converseI dest*: *rtrancl-converseD*)

## <span id="page-69-0"></span>**7.4 Relaciones bien fundamentadas e inducci ´on**

**Nota 7.4.1.** La teor´ıa de las relaciones bien fundamentadas es *HOL*/*Wellfounded-Relations*.*thy*.

Nota 7.4.2. La relación-objeto *less-than* es el orden de los naturales que es bien fundamentada:

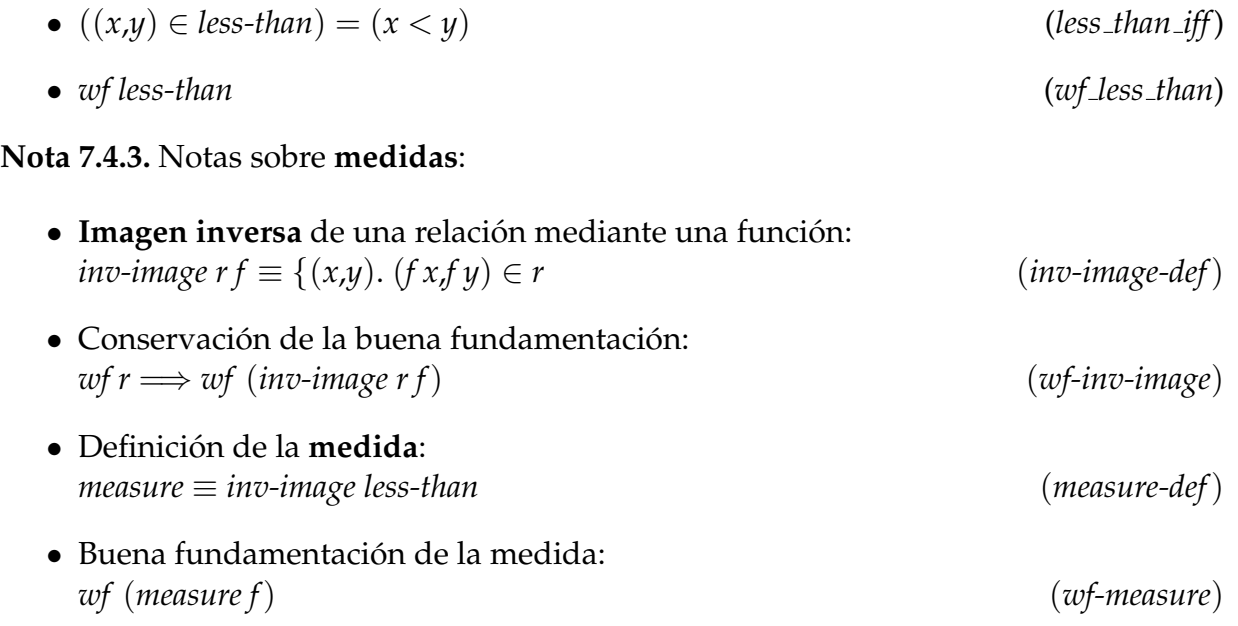

Nota 7.4.4. Notas sobre el producto lexicográfico:

- Definición del producto lexicográfico (lex-prod-def): *ra* < ∗*lex* ∗ > *rb*  $\equiv$  {((*a*,*b*),(*a*',*b'*)). (*a*,*a'*)  $\in$  *ra*  $\vee$  (*a* = *a'*  $\wedge$  (*b*,*b'*)  $\in$  *rb*)}
- Conservación de la buena fundamentación:  $[[wf ra; wf rb]] \Longrightarrow wf (ra < *lex * > rb)$  (*wf-lex-prod*)

Nota 7.4.5. El orden de multiconjuntos está en la teoría *HOL*/*Library*/*Multiset.thy*.

Nota 7.4.6. Inducción sobre relaciones bien fundamentadas:

$$
wfr \qquad \bigwedge x. \frac{\forall y. (y, x) \in r \longrightarrow Py}{P x}
$$
\n
$$
P a
$$
\n
$$
(wf-induct)
$$